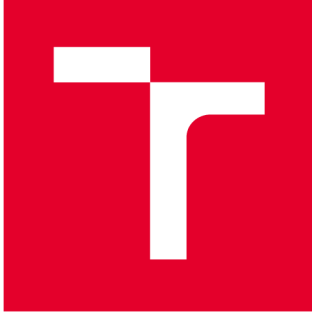

# **VYSOKÉ UČENI TECHNICKÉ V BRNE**

**BRNO UNIVERSITY OF TECHNOLOGY** 

## **FAKULTA PODNIKATELSKÁ**

**FACULTY OF BUSINESS AND MANAGEMENT** 

### **ÚSTAV INFORMATIKY**

**INSTITUTE OF INFORMATICS** 

# **ZÁLOHOVÁNÍ DAT A DATOVÁ ÚLOŽIŠTĚ**

**DATA BACKUP AND DATA STORAGES** 

**BAKALÁŘSKÁ PRÁCE BACHELOR'S THESIS** 

**AUTHOR** 

**AUTOR PRÁCE Richard Vavřík** 

**SUPERVISOR** 

**VEDOUCÍ PRÁCE Ing. Jiří Kříž, Ph.D.** 

**BRNO 2020** 

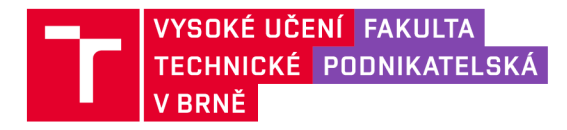

# **Zadání bakalářské práce**

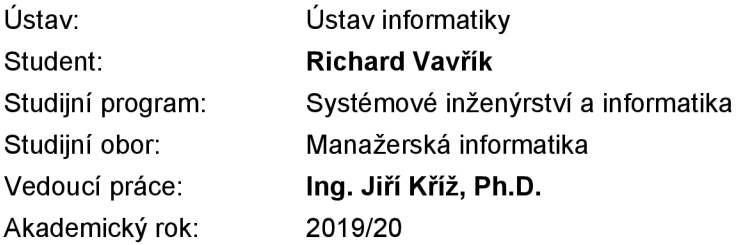

Ředitel ústavu Vám v souladu se zákonem č. 111/1998 Sb., o vysokých školách ve znění pozdějších předpisů a se Studijním a zkušebním řádem VUT v Brně zadává bakalářskou práci s názvem:

#### **Zálohování dat a datová úložiště**

#### **Charakteristika problematiky úkolu:**

Úvod Cíle práce, metody a postupy zpracování Teoretická východiska práce Analýza současného stavu Vlastní návrhy řešení Závěr Seznam použité literatury Přílohy

#### **Cíle, kterých má být dosaženo:**

Cílem práce je analýza současného stavu ve firmě a vytvoření návrhu řešení zálohování dat pro zefektivnění práce s uloženými daty.

#### **Základní literární prameny:**

GÁLA, L., J. POUR a P. TOMAN. Podniková informatika: počítačové aplikace v podnikové a mezipodnikové praxi, technologie informačních systémů, řízení a rozvoj podnikové informatiky. Praha: Grada, 2006. 482 s. ISBN 80-247-1278-4.

LACKO, Ľ. Osobní cloud pro domácí podnikání a malé firmy. Brno: Computer Press, 2012. 270 s. ISBN 978-80-251-3744-4.

POŽÁR, J . Manažerská informatika. Plzeň: Aleš Čeněk, 2010. 357 s. ISBN 978-80-7380-276-9.

SOSINSKY, B. A. Mistrovství - počítačové sítě. Brno: Computer Press, 2010. 840 s. ISBN 978-8--251-3363-7.

STOPKA, M. Storage Area Network. [Abclinuxu.cz \[](http://Abclinuxu.cz)online]. 2010 [cit. 2013-03-05]. Dostupné z: [http://www.abclinuxu.cz/clanky/storage-area-network-1-uvod.](http://www.abclinuxu.cz/clanky/storage-area-network-1-uvod)

VELTE, A. T., T. J. VELTE a R. C. ELSENPETER. Cloud computing: praktický průvodce. Brno: Computer Press, 2011. 344 s. ISBN 978-80-251-3333-0.

Termín odevzdání bakalářské práce je stanoven časovým plánem akademického roku 2019/20

V Brně dne 29.2.2020

L. S.

doc. RNDr. Bedřich Půža, CSc .

ředitel

doc. Ing. et Ing. Stanislav Škapa, Ph.D. děkan

#### **Abstrakt**

Tato bakalářská práce se zabývá problematikou spojenou se zálohováním a obnovou dat a datovými uložišti. Skládá se ze tří hlavních částí. Těmi jsou teoretická východiska práce, analýza současného stavu a vlastní návrhu řešení. Výstupem práce je návrh optimálního řešení pro zálohování dat.

#### **Abstract**

This bachelor thesis focuses on the problematics of data backup and restoration and data storages. It consists of three main parts. The theoretical basis, analysis of the current state and the solution design. The output of this thesis is the design of an optimal solution of data backup.

#### **Klíčová slova**

zálohování dat, datová úložiště, HDD, RAID, NAS, cloud

#### **Key words**

data backup, data storage, HDD, RAID, NAS, cloud

#### **Bibliografická citace**

VAVRIK, Richard. *Zálohování dat a datová úložiště.* Brno, 2020. Bakalářská práce. Vysoké učení technické v Brně, Fakulta podnikatelská. 58 s. Vedoucí práce Ing. Jiří Kříž, Ph.D.

#### **Čestné prohlášení**

Prohlašuji, že předložená bakalářská práce je původní a zpracoval jsem ji samostatně. Prohlašuji, že citace použitých pramenů je úplná, že jsem ve své práci neporušil autorská práva (ve smyslu Zákona č. 121/2000 Sb., o právu autorském a o právech souvisejících s právem autorským).

V Brně dne 15. května 2020

podpis studenta

#### **Poděkování**

Mé velké díky patří panu Ing. Jiřímu Kříži, Ph.D. za příkladné vedení mé bakalářské práce, za jeho cenné rady, čas, ochotu a rychlost komunikace. Dále bych chtěl poděkovat mému oponentovi a zaměstnancům firmy, kteří mi poskytli potřebné informace a rady pro vypracování bakalářské práce. Také bych chtěl poděkovat rodině a přátelům, kteří mi byli oporou.

### **Obsah**

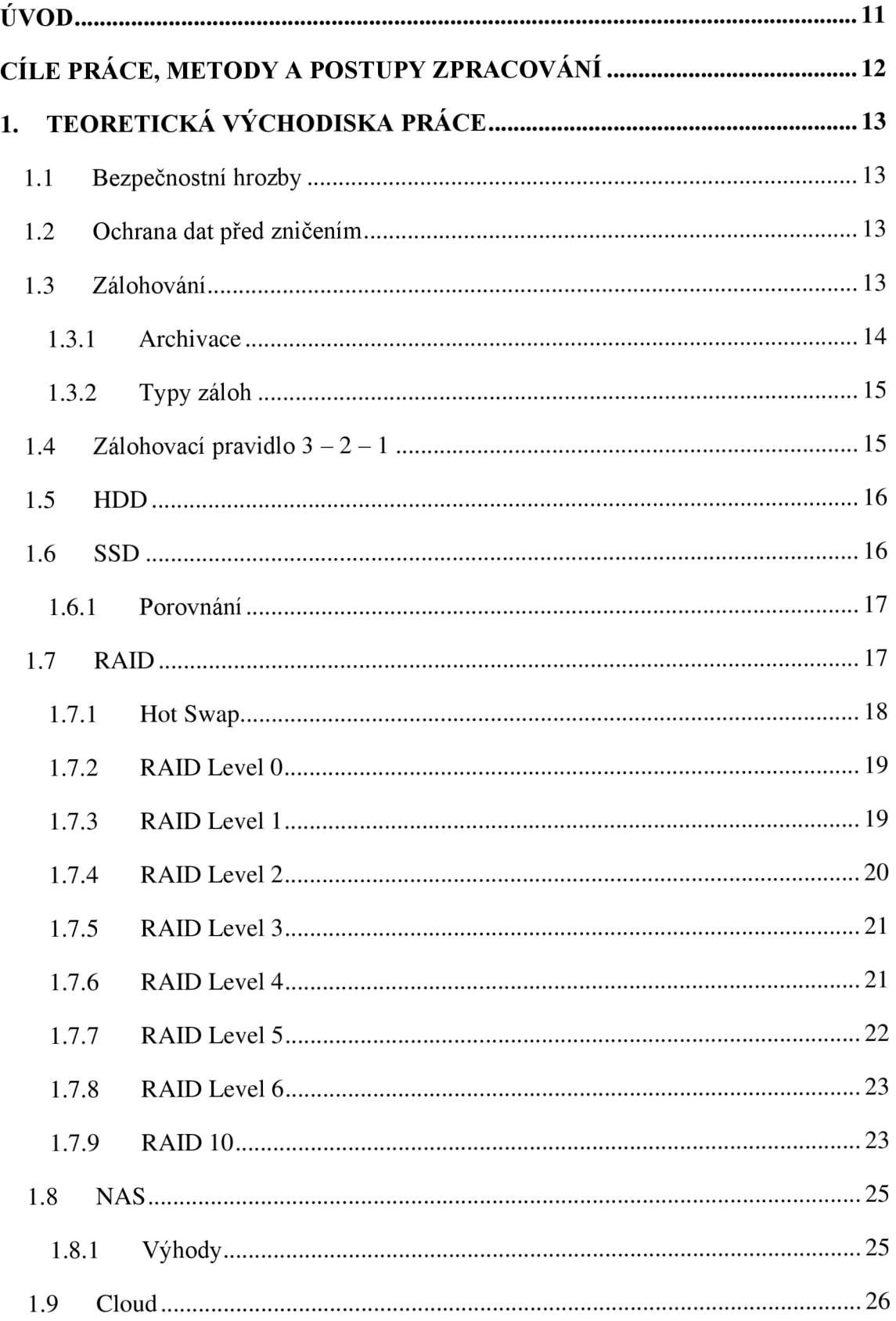

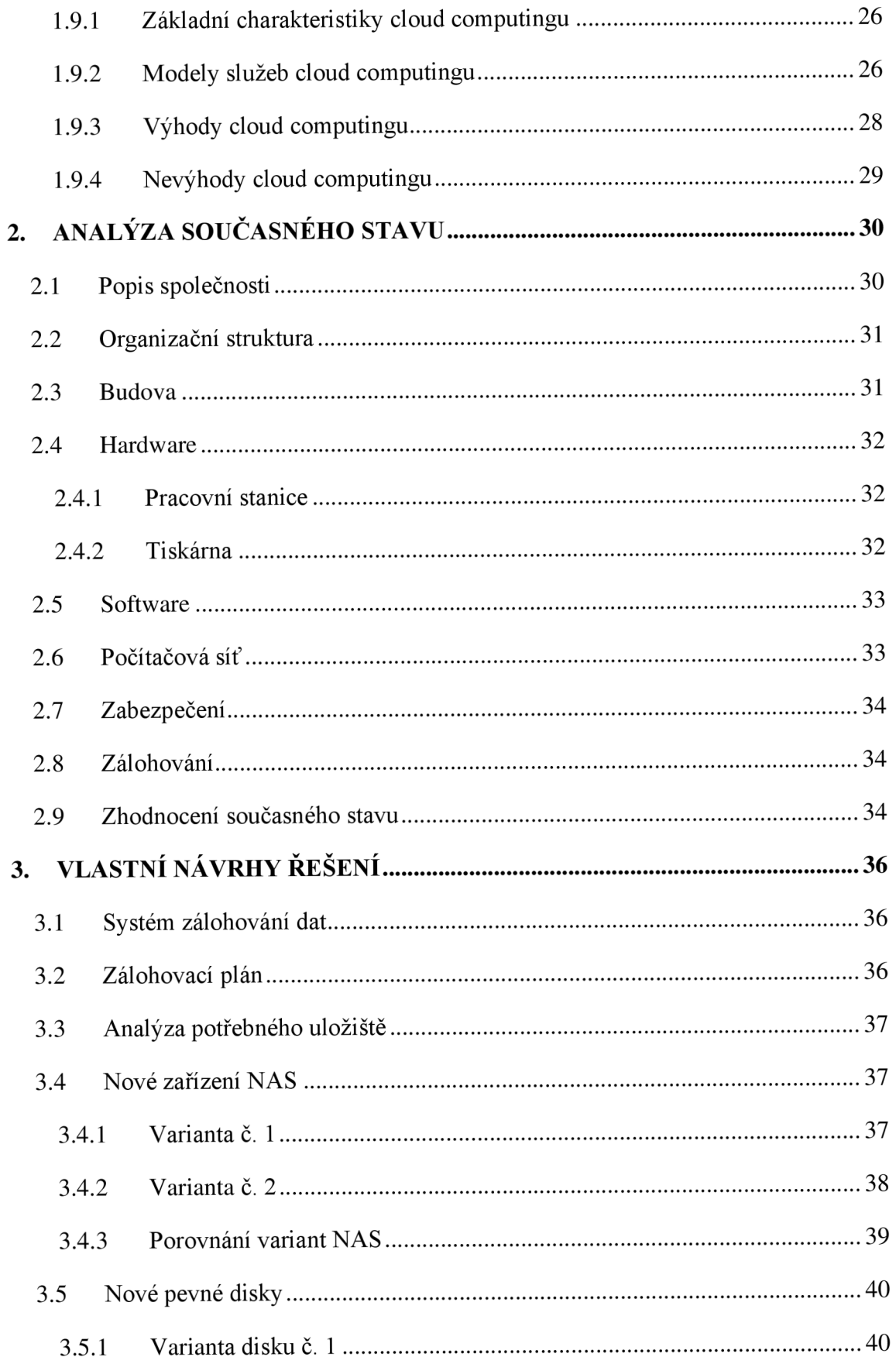

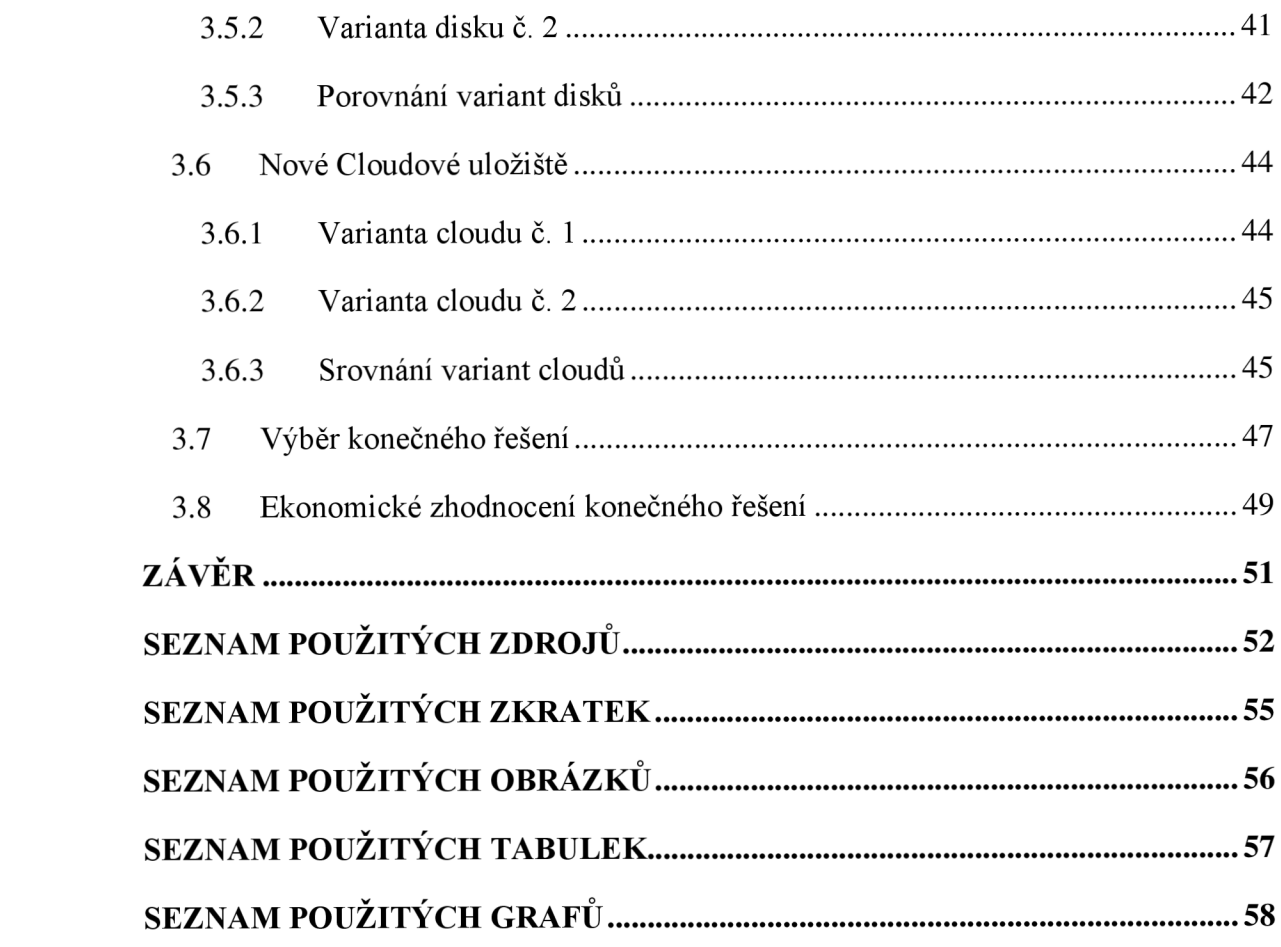

### **ÚVOD**

Data v dnešní době každým dnem narůstají na hodnotě a stávají se nej dražší komoditou na světě. Data jako taková mohou mít hodnotu pouze subjektivní pro vás, např. fotografie, které máte uloženy ve vašem počítači, ale zároveň mohou existovat data nebo informace, které mohou mít pro určité lidi nebo subjekty obrovskou cenu. Může se jednat např. o výzkumná data velké firmy, za která by konkurenční firmy byly schopny zaplatit obrovské sumy.

Z toho důvodu se v dnešní době klade čím dál větší důraz na ochranu a bezpečnost dat ať už firemních nebo osobních. Firemní data, která jsou důležitá pro fungování firmy, popř. jsou jejich konkurenční výhodou. Osobní data, která mohou mít velkou hodnotu pro vlastníka, těmi mohou být např. již zmíněné fotografie.

Základní metodou ochrany a zabezpečení dat je zálohování dat. Zálohování dat sice nechrání data před jejím odcizením, ale chrání data proti úmyslnému nebo nechtěnému smazání a selhání hardwaru, což jsou nejčastější důvody ztráty dat. V případě ztráty dat smazáním nebo selháním hardwaru se tyto data, která by bez zálohování byla nenávratně zničena, dají jednoduše obnovit.

Prostředkem pro zálohování dat jsou datová úložiště, kterých existuje několik typů. Asi nej známějšími prostředky jsou servery, NAS nebo cloud. Tyto prostředky však nemusí být nutně využívány pouze pro zálohování dat.

Ztrátě dat bohužel nelze úplně zabránit, ale správně nastaveným zálohovacím systémem lze toto riziko rapidně snížit.

### **CÍLE PRÁCE, METODY A POSTUPY ZPRACOVÁNÍ**

Hlavním cílem této práce je analyzovat současný stav ve společnosti a vytvořit návrh řešení zálohování dat, který pomůže společnosti zefektivnit práci s uloženými daty a zároveň bude odpovídat požadavkům, jež si společnost stanovila. Pro úspěšné splnění hlavního cíle je nutné splnění tří dílčích cílů.

Prvním z nich jsou teoretická východiska práce. Teoretická východiska práce mají za úkol stanovit teoretickou základnu pro další části a mají pomoci s návrhem optimálního řešení.

Druhou částí je analýza současného stavu. Analýza identifikuje současný stav společnosti, tzn. Základní informace, vybavení firmy a stávající zálohovací systém. Dále stanovuje požadavky společnosti, od kterých se bude odvíjet výsledný návrh řešení. Tyto informace budou získány metodou rozhovoru. Bude mi přidělen zaměstnanec, který mi popíše fungování firmy, všechen používaný hardware a stanoví požadavky společnosti.

Třetí částí jsou vlastní návrhy řešení. Vlastní návrhy řešení se zabývají návrhem samotného zálohovacího systému za využití teorie z první části a požadavků společnosti z části druhé. Je představeno několik variant řešení, ze kterých se nakonec vybírá to, které nejlépe odpovídá požadavkům společnosti. Zvolené řešení je nakonec zhodnoceno a jsou vyčísleny náklady na jeho implementaci a provoz.

### **1. TEORETICKÁ VÝCHODISKA PRÁCE**

#### **1.1 Bezpečnostní hrozby**

- přírodní a fyzické např. živelní pohromy, poruchy v dodávce elektrického proudu, požáry, povodně apod.
- technické poruchy serverů nebo disků a počítačů, poruchy sítí
- technologické poruchy způsobené škodlivými programy (viry, trojské koně apod.)
- lidské neúmyslné vyplývající z neznalosti, omylů nebo zanedbání, a úmyslné způsobeny zvenčí (hackeři, teroristé, špionáž apod.) a zevnitř (zlomyslní, neuznaní zaměstnanci, hosté a návštěvnici organizace apod).

Právě do kategorie neúmyslných hrozeb patří více než 50 % případů (2, s. 219).

#### **1.2 Ochrana dat před zničením**

Ke zničení nebo poškození dat může dojít dvěma způsoby – data jsou buďto smazána či poškozena přímo na úložném médiu, neboje fyzicky zlikvidováno toto médium. První případ může nastat chybou či v horším případě zlomyslností uživatele nebo chybou systému. Druhý případ může být způsoben fyzickým útokem nebo přírodní katastrofou. K oběma případům může dojít i za předpokladu, že jsme pro zabezpečení svých dat udělali vše podle nejlepšího vědomí a svědomí (1, s. 61).

Mezi nejúčinnější způsoby ochrany dat před poškozením či zničením je jejich zálohování (3).

#### **1.3 Zálohování**

Zálohování je proces ukládání všech nebo jen vybraných dat z původního zařízení do jiného(záložního) uložiště. Je-li původní uložiště z jakýchkoliv důvodů poškozeno, vymazáno nebo zničeno, mohou být data obnovena ze zálohy. Avšak ztráta alespoň malého množství dat vytvořeného v době po poslední záloze je nevyhnutelná. Při obnově tedy ztratíme alespoň tyto data. Z toho důvodu je výhodné dělat zálohy co nejčastěji a hlavně pravidelně.

Existují také systémy, které dokážou zálohu provádět automaticky. Některé systémy jsou tak propracované, že dokážou do úložiště zálohovat pouze ta data, která byla od poslední zálohy změněna. Problémem je, že lidé, tedy uživatelé, mají sklony na toto zařízení bezmezné spoléhat a tím pádem opomíjí kontrolu jeho správného fungování (1, s. 61).

Aby nevznikly při zálohování žádné problémy, musíme si stanovit smysluplný plán zálohování a důsledně jej dodržovat. Mezi klíčové prvky takového plánu patří:

- Výběr vhodného úložného média (Disk, HDD/SSD)
- Výběr plánu pro zálohování (Podle množství změn dat zvýšit četnost záloh)
- Výběr místa pro úložiště záloh (Ne v blízkosti originálního zařízení nebo na místech, kde hrozí např. nebezpečí poškození) (3, s. 161)

#### **1.3.1 Archivace**

Pojem archivace bývá často zaměňován s pojmem zálohování, ale existují mezi nimi rozdíly. Zálohování jako takové se většinou používá v případě, je-li potřebná obnova dat (poškození nebo zničení hardwaru, popř. krádež počítače). Naproti tomu archivace se používá při potřebě dlouhodobého uchování dat pro budoucí použití (6).

**Tabulka** č. **1: Rozdíly mezi zálohováním a archivací** (Zdroj: Vlastní zpracování podle: 6)

| Zálohování                                                       | Archivace                                                    |
|------------------------------------------------------------------|--------------------------------------------------------------|
| Umožňuje rychlou obnovu aktuálně<br>důležitých a používaných dat | Ukládání nevyužívaných a uživatelem<br>neaktualizovaných dat |
| Ukládá na více zařízeních kopie stejných<br>dat                  | Většinou ukládá jen jedinou kopii                            |
| Je pro něj podstatná rychlost obnovy                             | Podstatná je rychlost vyhledávání dat                        |
| Krátkodobé: Ukládání dat pouze po dobu<br>jejich užívání         | Dlouhodobé: Ukládání dat na delší nebo<br>neurčitou dobu     |
| Přepisování duplicitních kopií                                   | Data se nepřepisují ani neodstraňují                         |

#### **1.3.2 Typy záloh**

#### **Plná záloha**

Plné zálohy jsou většinou používány jako předstupeň pro zálohy typu Incremental a Differential, které dále šetří čas potřebný k provedení zálohy. Používáme-li při zálohování plnou zálohu, při obnově původního stavu stačí obnovit jen tuto jedinou zálohu.

#### **Inkrementální záloha (incremental backup)**

Zálohují se pouze soubory a dokumenty, které byly pozměněny. Zálohování je podstatně kratší než u plné zálohy, proto se většinou používá pro zálohování v pracovním týdnu. Pro obnovu do původního stavu nestačí obnovit jen tuto inkrementální zálohu. V případě poruchy serveru nebo diskového poleje nutné první obnovit poslední dostupnou plnou zálohu a až poté všechny zálohy typu Incremental od nej starší až po poslední vytvořenou v období od poslední plné zálohy. Inkrementální zálohy jsou tedy sice při vytváření rychlejší, ale v případě poruchy serveru nebo pole je čas obnovy delší z důvodu nutnosti obnovy z několika různých zálohovacích sad. Pravděpodobnost větší poruchy však není tak vysoká, proto výhody inkrementálního zálohování určitě převažují.

#### **Rozdílová záloha (differential backup)**

Zálohují se pouze soubory, které byly nějak změněny. Záloha je podobně jako u inkrementální zálohy podstatně kratší než u plné zálohy, proto ji lze také používat k zálohování během pracovního týdne. Z rozdílové zálohy, stejně jako z inkrementální, také nepostačuje obnova pouze této zálohy v případě potřeby obnovy do původního stavu. V případě poškození serveru nebo diskového pole je třeba nejprve obnovit poslední plnou zálohu a až poté rozdílovou zálohu vytvořenou po poslední plné záloze. Rozdílové zálohy jsou tedy z pohledu vytváření srovnatelně rychlé jako inkrementální, avšak čas obnovy je kratší díky nutnosti obnovit pouze jedinou rozdílovou zálohu. První den po plné záloze je čas na zálohování u inkrementální i rozdílové zálohy stejný, během dalších dnů ale čas pro zálohování rozdílovou metodou narůstá, zatímco čas na obnovu se zkracuje (15).

#### **1.4 Zálohovací pravidlo 3-2 - 1**

Jedná se o pravidlo, které zajišťuje vyšší bezpečnost a ochranu dat. Hlavním účelem je, aby majitel zálohy v případě ztráty jednoho úložného média neztratil všechna svá data.

Hlavní myšlenka tohoto pravidla má 3 kroky týkající se ukládání dat.

- Vytvořte a uložte si 3 kopie vašich dat  $-1$  hlavní kopie a 2, které jsou záložní
- Kopie vašich dat si ukládejte alespoň na 2 různá úložná média Např. jednu na pevný disk v počítači a jednu na zařízení NAS
- Jednu kopii vašich dat ukládejte mimo místo, kde pracujete Tím může být například cloud

Ukládáním dat v práci i mimo ni se zdvojnásobuje ochrana vašich dat před jakoukoliv neočekávanou událostí nebo katastrofou.

#### **1.5 HDD**

Hard disk drive neboli pevný disk se skládá z magnetického disku, který ukládá a ze kterého se data načítají, a hlavy, která slouží k načítání a ukládání dat. Tento disk se otáčí a tím umožňuje pohyblivé hlavě načítat, popřípadě zapisovat data. Výkonnost pevného disku závisí na rychlosti, kterou se magnetický disk uvnitř otáčí.

Pevné disky jsou sestaveny z různě složitých součástek, což způsobuje posupné přirozené opotřebovávání. Tato skutečnost teda vede k častějšímu výskytu poruch a v horším případě úplného selhání disku (5, s. 163). Pevný disk je také velmi citlivý na i ty nej slabší otřesy. Dokonce i vedle počítače ležící subwoofer může způsobovat při vyšší hlasitosti pevnému disku takové otřesy, které mohou disk nenávratně poškodit (5, s. 234).

#### **1.6 SSD**

Solid state drive narozdíl od HDD nemá žádnou pohyblivou část, což ji dělá odolnější vůči nárazům a používá tzv. flash paměť. Kapacita SSD závisí na množství čipů, které obsahuje.

Vzhledem k absenci pohyblivých součástek je SSD náchylné na poruchy spíše v případech, kdy je používáno nepovoleným způsobem nebo za nevhodných podmínek. Tím může být například vysoká teplota uvnitř zařízení nebo příjem příliš vysokého napětí od poškozeného zdroje (5, s. 163).

#### **1.6.1 Porovnání**

#### **Cena**

V ceně je mezi SSD a HDD velký rozdíl znatelný ihned. SSD mají obecně vyšší cenu za gigabyte než HDD. Přesto se dají sehnat SSD se starší technologií za cenu alespoň blížící se HDD. HDD a její mechanické části jsou relativně levné na výrobu a jejich kapacita je obecně vyšší než u SSD, a proto nabízí mnohem lepší poměr cena/kapacita. Problémem mechanických částí u HDD je ovšem jejich nižší spolehlivost, tudíž i vyšší poruchovost.

#### **Kapacita**

Chcete-li co největší kapacitu úložiště, HDD je ideálním řešením. Jejich kapacity se pohybují u komerčních HDD až do 12 terabytů a v případě podnikových řešení mohou být i vyšší. HDD od 8 do 12 TB se však používají primárně pro servery a NAS zařízení, která požadují hodně místa pro ukládání záloh. SSD jsou také dostupné s kapacitami v rámci terabytů, avšak jejich cena je mnohem vyšší.

#### **Rychlost**

Co se týče rychlosti, SSD bylo odjakživa rychlejší, avšak v poslední době snovými technologiemi je tento rozdíl ještě větší. Rychlost SSD i HDD se měří v megabytech za sekundu (MB/s).

U HDD se rychlost odráží od rychlosti otáčení magnetického disku, tedy RPM (otáčky za minutu). Čím vyšší RPM, tím vyšší rychlosti dokáže disk dosáhnout. Nejlevnější, tedy i nejpomalejší, HDD dosahují rychlostí 5 400 RPM. Většina moderních HDD dosahují rychlosti 7 200 RPM, ale dají se sehnat i takové, které dosahují 10 000 RPM a více. Jejich rychlost se ale drasticky odráží na jejich ceně.

SSD nemá žádné mechanické části, a proto se jejich rychlost neodvíjí od RPM, ale od technologie a typu připojení, které SSD využívá. Díky tomu je SSD schopno fungovat několikanásobně vyšší rychlostí než HDD (4).

#### **1.7 RAID**

RAID je zkratka slov Redundant Array of Independent Disks. Občas se používá zkrácený výraz Disc Array (5, s. 260). Jde o technologii, která používá k ukládání dat větší množství pevných disků (7).

Část z celkové kapacity systému RAID se používá pro ukládání redundantních, tedy nadbytečných(záložních) dat. V případě poškození některého z pevných disků slouží tato data k obnovení souborů, které jsou uloženy na discích. Systémy RAID se používají převážně v síťovém prostředí u souborových serverů, databází, popřípadě u aplikací, u kterých je nutno zajistit maximální spolehlivost a dostupnost dat (5, s. 260).

Pro ukládání dat a dosažení redundance a větších výkonů se užívá více různých způsobů zapojení, které se označují jako úrovně pole RAID (7). Ať používáte jakoukoliv úroveň RAID, vždy bude celý systém fungovat jako jediný logický disk. Z toho vyplývá, že ani programy, ani uživatelé neuvidí, jaké uspořádání disků systém RAID používá (5, s. 263). Používáte-li systém RAID, neznamená to, že byste měli přestat zálohovat data. Systém RAID vás nechrání před náhodným smazáním dat, chybami aplikací či viry (5, s. 267).

#### **1.7.1 HotSwap**

Funkce Hot Swap (Hot Plug) umožňuje u systémů RAID odstranit za plného provozu poškozený pevný disk a nahradit jej ihned novým. Systém RAID tedy pracuje následovně: dojde-li k poškození pevného disku, systém tuto skutečnost zaznamená a oznámí pomocí nastaveného signálu, popřípadě zašle upozornění i přes počítačovou síť.

Nyní je systém a další data v nebezpečí, protože se pracuje bez jakéhokoliv zálohování. Systém samozřejmě funguje i nadále a umožňuje jakoukoli práci s daty, ale funkční pevný disk (nebo disky) se nesmí za žádnou cenu pokazit. Je samozřejmé, že systém v tomto stavu nesmí běžet příliš dlouho a je nutné poškozený pevný disk co nejrychleji nahradit, což je možno provést i za provozu v případě, že to vaše diskové pole RAID umožňuje.

Mají-li pevné disky vyměňovat za provozu, musí být vybaveny speciálním rámem a pevné disky systému RAID musí být stejného typu. Je tedy výhodné si do zásoby pořídit několik náhradních pevných disků, aby byly k dispozici pro případ poškození některého z disků. Existuje možnost použít i jiný disk, pak ovšem záleží, zda je vaše diskového pole tolerantní a přijme tento pevný disk. Pevné disky tedy musí mít stejné rozhraní a zároveň musí být použit takový náhradní disk, který má stejnou nebo větší kapacitu. Avšak při použití pevného disku s větší kapacitou je nutno smířit se s tím, že část kapacity zůstane diskovým polem nevyužita (5, s. 262).

#### **1.7.2 RAID Level O**

RAID Level O, neboli Disk Stripping vlastně nepatří mezi metody zapojení RAID. Při tomto způsobu zapojení se data stále ukládají na všechny pevné disky a nevytváří se žádné zálohy. Tento způsob se označuje jako Disk Stripping proto, že se data ukládají do tzv. "pásů". Odolnost vůči poškození a chybám tedy zůstává stejná jako při použití jediného disku. Jedinou výhodou je zrychlení přístupu k datům, což je způsobeno možností přistupovat ke všem diskům najednou.

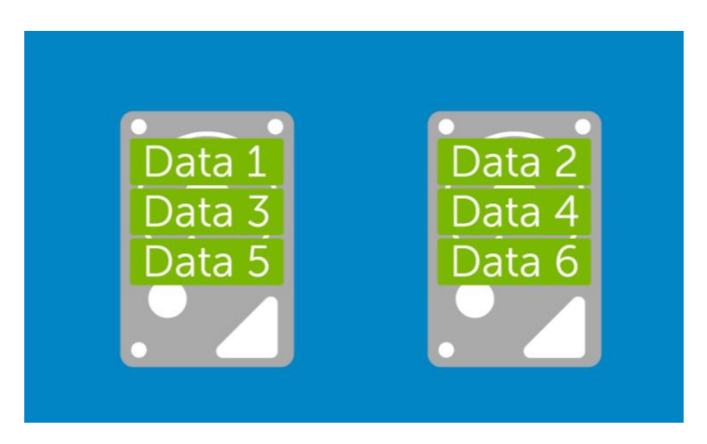

**Obrázek č. 1: Způsob ukládání dat u RAID** 0 (Zdroj: 7)

Data se v závislosti na velikosti jednotlivých segmentů postupně rozprostírají na všechny dostupné pevné disky. Riziko ztráty dat je tedy mnohem větší než při použití jediného pevného disku. Pravděpodobnost poškození jednoho ze čtyř pevných disků je daleko větší než pravděpodobnost poškození jediného pevného disku. RAID 0 při porovnání s ostatními variantami zapojení nabízí pouze vyšší výkon a efektivitu při ukládání dat (5, s. 263).

Dělení souborů mezi dva disky zvyšuje téměř dvakrát výkon při čtení i zápisu (8). Celá kapacita disků je využitelná, protože RAID 0 neukládá redundantní data (7).

Poškození disku způsobí ztrátu všech dat (7). Neposkytuje žádnou ochranu dat (5, s. 267).

#### **1.7.3 RAID Level 1**

U uspořádáni RAID Level 1 se používá zrcadlení disků (mirror = zrcadlo), a proto se RAID 1 označuje jako Disk Mirroring. V nejjednodušším provedení obsahuje pouze adaptér a dva pevné disky (5, s. 264). Jedná se o nej používanější metodu RAID (8).

Data se zároveň ukládají na oba pevné disky. Pokud je jeden z disků poškozen, běží systém dál, protože data jsou k uložena i na druhém pevném disku. Poškodí-li se samotný adaptér, pak samozřejmě přestanou fungovat všechny připojené pevné disky. Proto se u systému RAID 1 používají dva adaptéry v režimu, kterému se říká Duplexing.

Zápis dat není u zapojení RAID 1 nijak výrazně pomalejší než při použití jediného pevného disku, čtení je ale rychlejší, protože se používají data z toho disku, na kterém jsou nalezena dříve.

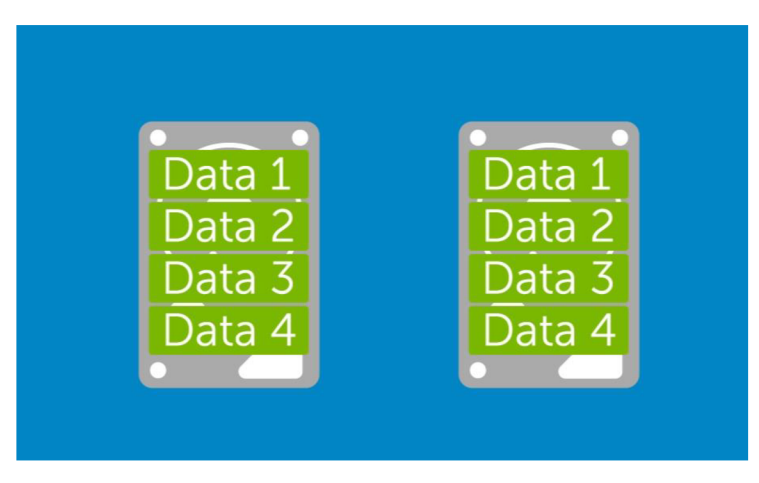

**Obrázek č. 4: Způsob ukládání dat u RAID 1** (Zdroj: 7)

Použití u systémů s důrazem na výkon a zabezpečení dat (5, s. 267). Vysoká redundance dat (7). V případě selhání jednoho z disků nejsou ztracena žádná data (8).

Snížený výkon oproti ostatním systémům RAID (7). Vyšší náklady na pořízení a nulový nárůst výkonu a kapacity (8).

#### **1.7.4 RAID Level 2**

Při zapojeni RAID Level 2, neboli Disk Stripping s ECC se používá více pevných disků pro zpracování dat ECC (Error Correction Codes). Nejčastější konfigurace obsahuje pět pevných disků pro data a další tři pevné disky pro informace na opravu chyb.

Data se při zápisu ukládají, stejně jako u RAID 0, na všechny disky. Nyní však zápis probíhá po bitech (interleaving) místo po sektorech, jak tomu bylo u RAID 0. Pro každý bajt dat se zároveň zapíše na všechny kontrolní pevné disky kód sloužící k opravě chyb (tzv. Hammingův kód). Data zpracovávají paralelně, a proto je přenosová rychlost dat velmi vysoká.

RAID 2 zabrání ztrátě dat dokonce i v případě poruchy dvou pevných disků současně. Toto zapojení je ale dosti složité, a proto se v praxi příliš nevyužívá (5, s. 264). Moderní pevné disky už umí používat vlastní kódy pro opravu chyb a kvůli dalším Hammingovým kódům, využívajícím tři další pevné disky, se tento způsob připojení považuje za předimenzovaný (5, s. 265).

Považuje se za předimenzované (Nepoužívá se) (5, s. 267).

#### **1.7.5 RAID Level 3**

RAID 3 je paralelně pracující diskové pole s paritou. Používá tedy místo kódu pro opravu chyb, jak tomu bylo u RAID 0, paritní bity, které jsou zapisovány jen najeden další pevný disk. RAID 3 vyžaduje alespoň dva pevné disky pro data a tyto data se zapisují na všechny disky bajt po bajtu.

Přenos dat je stejně rychlý jako u RAID 2. Při každém zápisu nebo čtení dat pracují všechny pevné disky současně, takže v jeden moment lze přenášet pouze jednu sadu dat. Nelze tedy paralelně pracovat s více skupinami dat. Zapojení RAID 3 je ideální při práci s daty o velké kapacitě. Tím mohou být například soubory obrázků (CAD, DTP). Naopak méně vhodné je pro práci s větším množstvím malých souborů jako jsou například databáze, kde se záporně ukazuje rychlost vyhledávání a ukládání dat na discích, což způsobuje, že se nedá naplno využít jejich přenosová rychlost (5, s. 265).

Hodí se pro systémy pracující s relativně velkými soubory (CAD, DTP). Nehodí se pro databáze (5, s. 267).

#### **1.7.6 RAID Level 4**

Zapojení RAID Level 4, neboli Sektor Stripping, využívá stejně jako RAID Level 3 jeden pevný disk pro ukládání informací o paritě. Narozdíl od předchozí varianty se RAID Level 4 označuje jako Sektor Stripping, protože se data nezpracovávají ani bit po bitu jako u RAID 2, ani bajt po bajtu jako u RAID 3, ale sektor po sektoru (5, s. 265). První blok dat se ukládá na prvním disku, druhý blok dat zase na druhém disku.

Při čtení se používá pouze jeden pevný disk, takže v multitaskingovém provozuje možné zároveň provádět více operací čtení.

Co se týče zápisu, je možné provádět pouze jedinou operaci, protože se při ní musí navíc potřebná informace o paritě zapsat na příslušný pevný disk. V praxi způsobuje tato skutečnost úzké hrdlo systému, obzvlášť není-li poměr čtení ku zápisu dat příliš vysoký. Vzhledem k tomu, že u většiny aplikací nelze tento poměr nijak předpovědět, se zapojení RAID 4 v praxi skoro vůbec nevyužívá (5, s. 266).

Nevýhodné ve srovnání se zapojením RAID 5. Nelze provádět více operací zápisu najednou (5, s. 267).

#### **1.7.7 RAID Level 5**

Na rozdíl od předchozích způsobů zapojení se u RAID 5 nepoužívají žádné pevné disky pro uchování informací o paritě, protože se tyto informace ukládají přímo mezi jednotlivé bloky dat.

Při tomto způsobu zapojení je možné data obnovit havaruje-li kterýkoliv z disků, protože informace o paritě je rozložena přes všechny pevné disky.

Má-li tedy systém pět pevných disků, blok dat obsahující informace pro opravu chyb se zapíše po každém třetím zápisu na následující pevný disk. Díky tomu je možno dosáhnout rovnoměrného rozložení informací o paritě na všechny zapojené pevné disky. Vzhledem k tomu, že se informace o paritě neukládají na samostatný pevný disk, je možné provádět současně několik operací čtení a zápisu (5, s. 266).

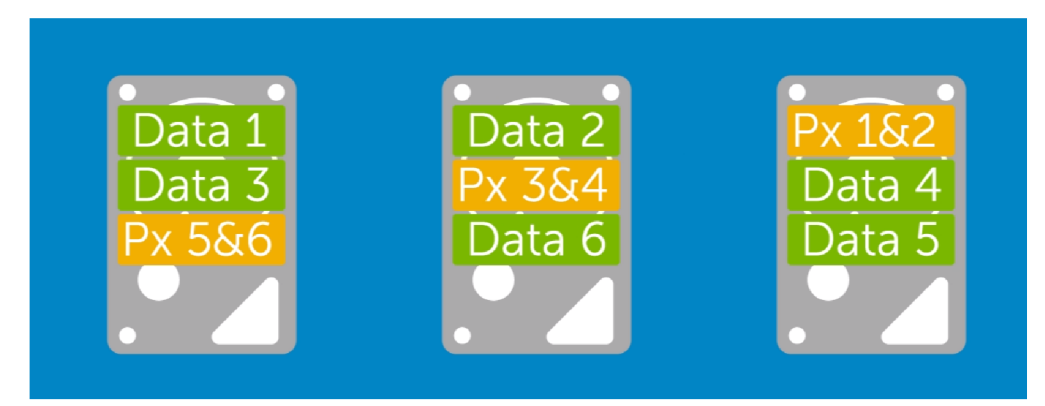

**Obrázek** č. 5: **Způsob ukládání dat a informací pro opravu chyb u RAID** 5 (Zdroj: 7)

Pro diskové pole typu RAID 0 nebo RAID 1 je potřeba mít dva pevné disky, pro RAID 5 už ale minimálně 3 (5, s. 261).

Hodí se pro aplikace, které musí provádět více operací čtení současné (databáze). Zápis je ve srovnání s RAID 0, RAID 1 a RAID 3 pomalejší (5, s. 267). Je často využíván v datacentrech (8).

Zdvojnásobená rychlost čtení (8). V případě poškození jednoho z disků nejsou ztracena data, pouze se sníží výkon, dokud není disk vyměněn (7).

Nižší rychlost zápisu z důvodu generování a ukládání samoopravovacích kódů (8). V případě poškození dvou disků zároveň jsou ztracena všechny data (7).

#### **1.7.8 RAID Level 6**

RAID Level 6 používá několikanásobnou paritu, takže data lze obnovit i po současném výpadku dvou pevných disků. Oproti podobnému RAID 5 však disponuje o něco menším výkonem při zápisu dat.

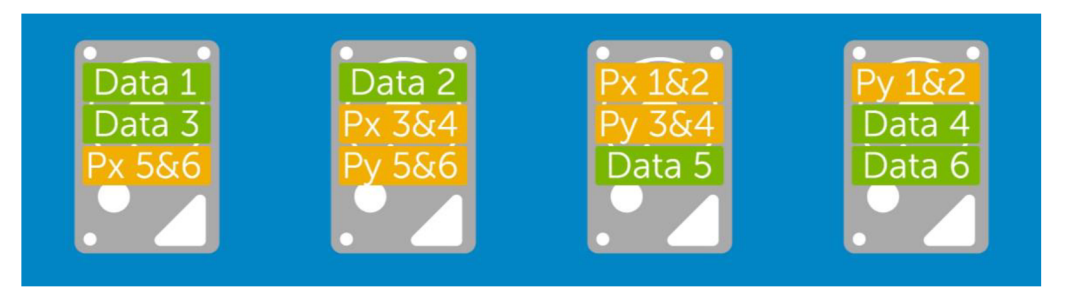

**Obrázek** č. 8: **Způsob ukládání dat a informací pro opravu chyb u RAID** 6 (Zdroj: 7)

Potřeba alespoň čtyř disků. RAID 6 dokáže přežít poškození dvou disků současně (7).

#### **1.7.9 RAID 10**

RAID 10 kombinuje technologie RAID 1 a RAID 0, tedy zrcadlení (mirroring) a prokládání (stripping). Data jsou tedy rozložena do disků a zároveň zrcadlena (7).

Oproti klasickému poli RAID 1 získá pole výhodu v rychlosti čtení a zápisu, kterou

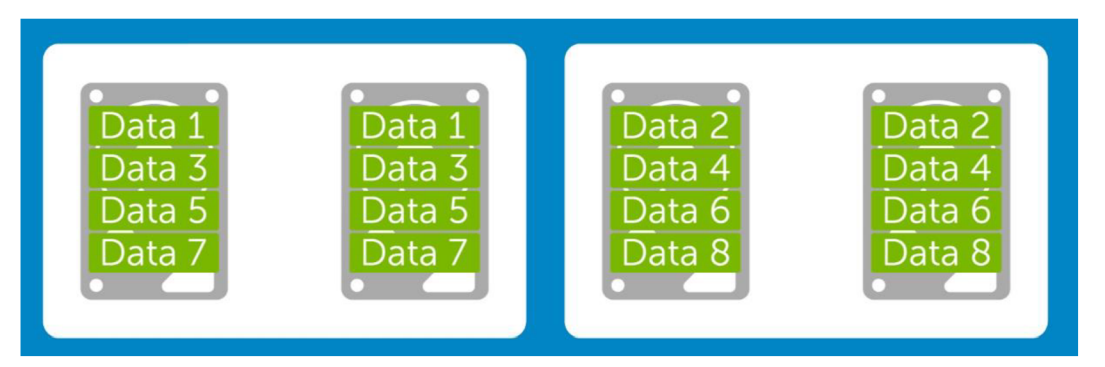

**Obrázek č. 11: Způsob ukládání dat u kombinace RAID 1**+0 (Zdroj: 7)

poskytuje spojení s RAID 0. Zároveň je odstraněna nevýhoda v redundanci RAID 0 (8). Vyžaduje alespoň 4 disky. Každá zrcadlená dvojice disků umožňuje poškození jednoho z nich bez ztráty dat. V případě ztráty obou zrcadlených disků j sou ztracena všechna data. RAID 10 poskytuje vysoký výkon v kombinaci s vysokou redundancí (7). Kapacita všech disků je redukována na polovinu (8).

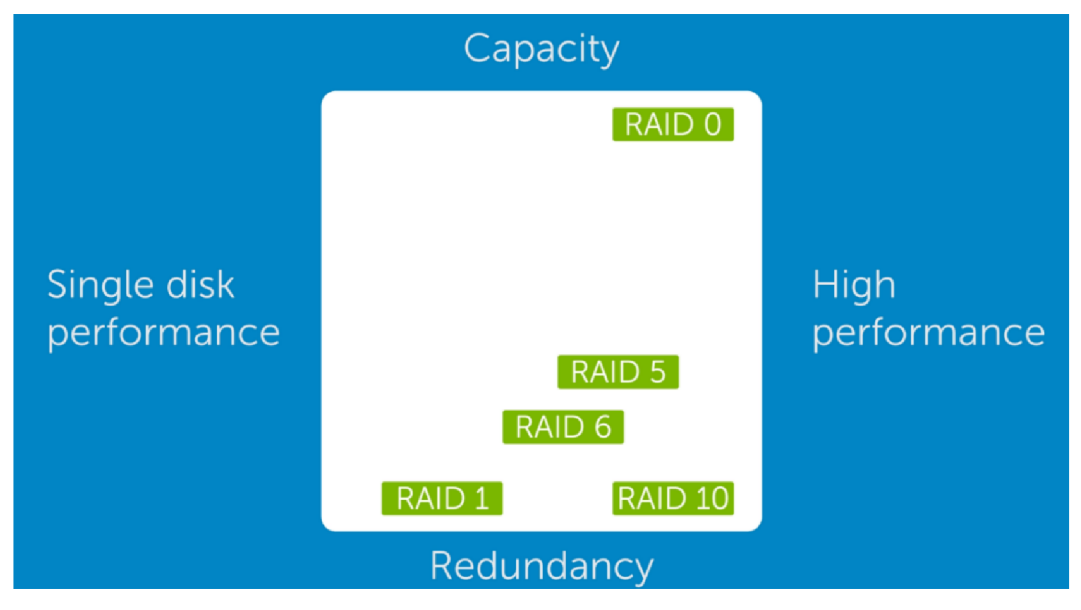

**Obrázek č. 14: Porovnání jednotlivých metod RAID v závislosti na výkonu jednoho disku, kapacitě, výkonu a redundance dat** (Zdroj: 7)

#### **1.8 NAS**

NAS je zařízení připojené k síti sloužící jako úložiště, které umožňuje libovolně pracovat s daty (ukládat a stahovat) autorizovaným uživatelům sítě. Systémy NAS jsou flexibilní a škálovatelné, tzn. v případě potřeby rozšíření úložiště stačí pouze připojit další disk k již stávajícím (11).

Síťová uložiště jsou užitečná v prostředích s různými operačními systémy, protože k sobě umožňují přístup zařízením bez ohledu na jejich operační systém. Fungují prostřednictvím ethernetových sítí, používají TCP/IP protokol a umí snadno zprostředkovat řízený přístup k datům přes Wi-Fi a internet.

Systém NAS je připojen k ethernetovému portu Wi-Fi routeru nebo switche. Díky tomu mohou všichni uživatelé sítě přistupovat k tomuto uložišti a zálohovat na něj svá zařízení nebo sdílet. Systém NAS se skládá z hardwaru (disky, procesor a paměť RAM) a softwaru (operační systém), který řídí přístup a připojené k síti (12).

Mít NAS je jako mít v kanceláři privátní cloud. NAS je rychlejší, levnější, má všechny výhody, které poskytuje veřejný cloud a poskytuje vám kompletní kontrolu (11).

Zařízení NAS s dostatečným počtem pevných disků dokáže zařídit redundanci dat pomocí systému RAID. V případě poškození jednoho z disků tak stačí disk jen vyměnit a data se automaticky nahrají bez ztráty na disk nový (12).

#### **1.8.1 Výhody**

Data přístupná všem síťovým zařízením – Možnost sdílet soubory mezi různými zařízeními po síti. Tento efekt může mít i zprovoznění plnohodnotného serveru, ten je ale mnohem náročnější, co se týče spotřeby energie i pořizovací ceny.

Nízká spotřeba a hlučnost – Uzpůsobení pro nepřetržitý provoz snižuje nároky na chlazení, což zároveň snižuje hlučnost systému NAS.

Možnost tvorby diskových polí RAID - dle požadavků a dostupných disků.

Konfigurace oprávnění – Většina systémů NAS umožňuje tvorbu více uživatelských profilů, kterým je možno udělit různá oprávnění. Někdy je také možné nastavit oprávnění přístupu k jednotlivým složkám.

Historie verzí – Možnost konfigurace zálohování důležitých souborů ve více verzích (13).

Jednoduchá správa Nízké náklady - Mnohem levnější oproti vlastnímu serveru. Jednoduchá záloha dat Centralizuje uložiště dat bezpečně a spolehlivě Data jsou nepřetržitě dostupná (11)

#### **1.9 Cloud**

Cloud computing je model umožňující, aby byl k výpočetním prostředkům (síť, výkon počítače, úložiště dat aplikace apod.) zajištěn pro uživatele pohodlný přístup odkudkoli, rychle, s minimálními požadavky na uživatele a také s minimálními požadavky na komunikaci s poskytovatelem.

#### **1.9.1 Základní charakteristiky cloud computingu**

- Samoobslužný systém zákazník může kdykoliv měnit poskytované služby (výpočetní výkon), bez nutnosti zásahu technika.
- Všestranný přístup služby jsou dostupné po internetu a odkudkoliv z různých zařízení (mobilní telefon, notebook a stolní počítač).
- Sdílení zdrojů poskytovatel dynamicky sdílí zdroje cloudu mezi uživateli dle jejich požadavků. Předmětem sdílení je například procesorový čas, diskový prostor, operační paměť a síťová konektivita.
- Okamžitá elasticita a škálovatelnost zákazník si sám může omezit své výdaje určením maximálního výkonu cloudu. Může ale také nechat služby nastavené na automatické škálování, které přizpůsobuje výkon dle aktuálního vytížení. Změny v nastavení by se měly projevovat ihned.
- Měřená spotřeba služeb že systém sleduje, kontroluje (a často i optimalizuje) využívané zdroje a ty často účtuje metodou pay-as-you-go (2, s. 42).

#### **1.9.2 Modely služeb cloud computingu**

Infrastructure as a Service (IaaS, infrastruktura jako služba) – Zákazník si v tomto modelu najímá výpočetní výkon, datové úložiště, sítě a další výpočetní zdroje, ale zároveň má volnou ruku při volbě softwaru (operační systémy, aplikace). Jedná se o přeprodávání výpočetní, úložné a komunikační kapacity.

Platform as a Service (PaaS, platforma jako služba) - Poskytovatel službv tomto modelu zajišťuje běhové prostředí, operační systém a vše pod ním (IaaS). Klient dodává pouze vlastní aplikační software. PaaS poskytuje platformu pro vytváření a provoz aplikaci.

Software as a Service (SaaS, software jako služba) - Softwarové aplikace je poskytována jako hostovaná služba přes internet. Jedná se o pro zákazníka nejméně zatěžující službu, zákazník získá plnou funkcionalitu (PaaS) s určitou výpočetní kapacitou (IaaS). Zjednodušeně řečeno si zákazník pronajímá k využívání určitý software (9, s. 61).

|      | Podnikové prostředí                                                                                                    | Prostředí jednotlivce                                                                                                    |
|------|----------------------------------------------------------------------------------------------------|----------------------------------------------------------------------------------------------------|
| SaaS | · Celopodnikové transakční<br>aplikace – ERP (např. NetSulte<br>ERP, ABRA SaaS, Eplcor ERP,<br>Microsoft Dynamic GP apod)<br>• CRM (Salesforce CRM,<br>SugarCRM, Microsoft Dynamic<br>CRM apod)<br>• BI (GoodData BI, SAP On<br>Demand Business Object apod) | • Office aplikace (např. Google Apps,<br>Microsoft Office on-line)<br>· Sociální a profesní sítě (např.<br>Facebook, Llnkedln)<br>· Sdíleni souborů – prosté uložiště<br>(např. uloz.to), úložiště fotografií<br>(např. FlIckr, Picasa), hudby (např.<br>GrooveShark), prezentaci (např.<br>SlideShare), videí (např. Youtube,<br>Vimeo)<br>• Pracovní činnosti (např. Capsa.cz)<br>• Hry (např. Steam) |
| PaaS | Microsoft Azure, Google<br>AppEngine, Oracle PaaS                                                                                                    |                                                                                                    |
| IaaS | Amazon Elastic Compute Cloud,<br>IBM Smart Cloud, Orade IaaS<br>apod.                                                                                                    |                                                                                                    |

**Tabulka č.** 2: **Příklady služeb dle jejich typů a prostředí** (Zdroj: 2, s. 43)

Z hlediska způsobu nasazení cloudových služeb existují následující modely:

Veřejný cloud představuje takový model, kdy jistá organizace vybudovala vhodné prostředí a následně jiným organizacím či jednotlivcům poskytuje služby v některém z výše uvedených modelů charakteristik cloud computingu.

Privátní cloud představuje situaci, kdy si organizace vybudovala svůj informační systém tak, že splňuje charakteristiky cloud computingu. Následně pak poskytuje sobě, respektive svým organizačním jednotkám, služby v některém z výše uvedených modelů na vyžádání.

Komunitní cloud představuje model, kdy si skupina společností nebo komunita, která má společné zájmy, cíle či pravidla atd., vybudovala vhodné IT prostředí splňující charakteristiky cloud computingu a následně tyto organizace toto prostředí na vyžádání využívají.

Hybridní cloud představuje model, ve kterém je několik cloudů vzájemně propojeno tak, že je zajištěna přenositelnost (třeba aplikací) mezi cloudy a bylo dosaženo elektivního využití prostředků vyvažováním zátěže (2, s. 44).

#### **1.9.3 Výhody cloud computingu**

- Rychlé nasazení Jde o platformu kdykoliv připravenou k použití, stačí si službu samoobslužně zřídit.
- Vysoká flexibilita přístupové zdroje mají virtuální charakter, potenciál cloudu není limitován výkonností ani kapacitou lokálních či vzdálených počítačů.
- Sdílení zdrojů sdílení hardwarových prostředků, tzn. distribuce výkonu mezi uživatele.
- Eliminace nákladů na správu a údržbu Většina nákladů spojených s projektováním (Výběr hardwaru, softwaru, analýza), realizací a údržbou (nájem, personál) je eliminováno.
- Úspora energie eliminace nákladů na provoz vlastního serveru (10, s. 16).
- Rychlost a pokrytí širokopásmového připojení Na cloud můžete ukládat data odkudkoli, máte-li funkční připojení k internetu. Zároveň roste rychlost služby.
- Komfort Eliminuje nutnost nosit s sebou jakékoliv externí úložiště a s daty můžete pracovat kdekoliv.
- Odolnost Datová centra jsou speciálně navrhována tak, aby byla chráněna před výpadky, přerušením služby, selháním hardwaru, ale i před přírodními katastrofami. Tím pádem jsou vaše data v bezpečí.
- Sdílení a spolupráce Pracujete-li na společném projektu a potřebujete sdílet data, cloud je přesně to, co potřebujete (6).

#### **1.9.4 Nevýhody cloud computingu**

- Závislost na poskytovateli zákazník ztrácí možnost rozhodovat o softwaru, který používá a jeho verzi. Uživatel musí počítat s možností zdražení cen služeb.
- Nedůvěra Cloud computing je relativně nový pojem v oblasti IT. Vyvolává však hodně otázek ohledně bezpečnosti dat, protože je služba používána přes internet. Zároveň už ale máme dlouhodobé zkušenosti s různými službami poskytovanými přes internet, příkladem může být mailhosting.
- Méně funkcí a horší komfort uživatelského rozhraní cloudové řešení má většinou v porovnání s desktopovým méně funkcí. To ale není způsobeno možnostmi serverů v datových centrech, které j sou prakticky neomezené, ale omezeními protokolu HTTP, který je základním prvkem webu. Dnes už existují technologie, které tyto omezení překonávají.
- Menší stabilita Datová centra momentálně poskytují to nej spolehlivější, co si dokážeme představit. Problém je ale internetové připojení. Přistupujeme-li k softwaru online, může fungovat pomaleji, nebo vůbec, selže-li připojení úplně.
- Legislativní problémy Sídlí-li poskytovatel a klient v různých zemích, může nastat tento problém. V některých zemích jsou například společnosti povinny poskytovat data klienta vládě, což může být pro některé zákazníky problém. Obdobný problém může nastat s povinností ochrany osobních údajů. V případě lékaře, který chce cloud používat, je nutné s tímto aspektem počítat (10, s. 17).

### **2. ANALÝZA SOUČASNÉHO STAVU**

V této části práce se zabýváme současným stavem ve firmě Lednice & Super Nova-Lukášek s.r.o. Tzn. Historie firmy, předmět podnikání, softwarové a hardwarové vybavení a úroveň ukládání a zálohování dat, kterým firma disponuje.

#### **2.1 Popis společnosti**

Společnost byla založena v roce 1997 s sídlem v Lednici na jihu Jihomoravského kraje přibližně 50km od Brna. Jedná se o společnost s ručením omezeným.

Předmětem podnikání společnosti je hostinská a maloobchodní činnost. Ve vlastnictví má restauraci, občerstvení, noční bar a hospodu. Dále také nabízí možnost pořádání firemních, čí osobních akcí a cateringové služby.

Z důvodu sezónního charakteru podnikání firma dosponuje 10 stálými zaměstnanci. V případě potřeby se další zaměstnanci řeší brigádně.

**Název:** Lednice & Super Nova-Lukášek s.r.o. **Sídlo:** Valtická 263, Lednice 69144 **Datum vzniku:** 14. říjen 1992 **Právní forma:** Společnost s ručením omezeným **Identifikační číslo:** 46976221

#### **2.2 Organizační struktura**

Organizační struktura firmy je velmi jednoduchá vzhledem k nízkému počtu zaměstnanců. Skládá se ze dvou společníků, kteří jsou zároveň oba i jednatelé firmy. Dále je ve firmě již jen obchodní ředitel a finanční ředitel.

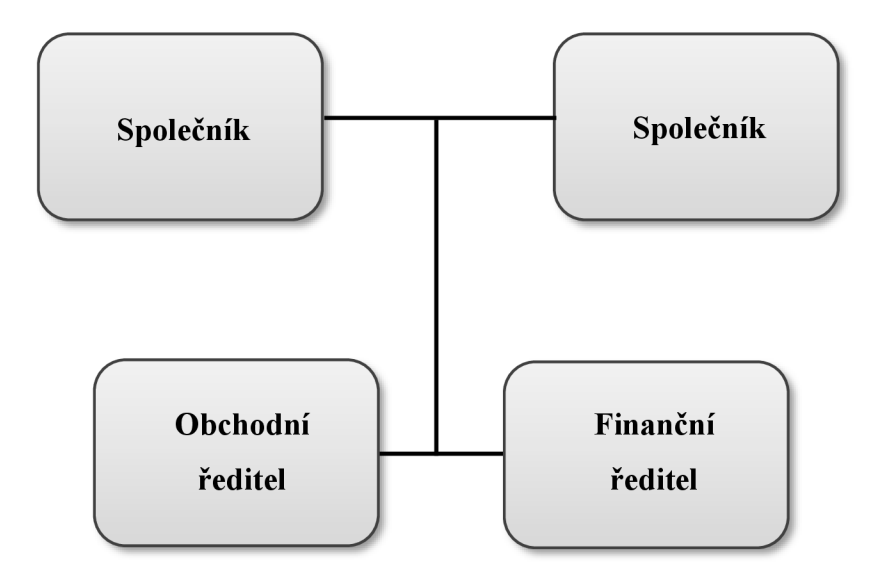

**Obrázek č. 16: Organizační struktura společnosti Lednice & Super Nova-Lukášek s.r.o.** (Zdroj: Vlastní zpracování)

#### **2.3 Budova**

Půdorys budovy je uzpůsoben předmětu podnikání, proto je větší část budovy využívána jako sklad, ve kterém je uchováváno vše, co společnost prodává nebo používá (při vaření apod.). Na pravém okraji budovy jsou zřízeny záchody, které slouží jako veřejné WC. Dále jsou ostatní větší části budovy využívány jako kuchyně s výdejnou jídla, noční bar a vinotéka. K výdejně jídla je přímo napojena venkovní terasa s několika stoly, kde se mohou zákazníci v klidu najíst.

Nej důležitějšími místnostmi je však hlavní kancelář a volná místnost. V hlavní kanceláři se nachází všechen hardware, kterým společnost disponuje a o kterém je více informací v další kapitole této bakalářské práce. Dále je tu volná místnost, která je pro účel této bakalářské práce nejdůležitější a bude sloužit novému serveru nebo zařízení NAS.

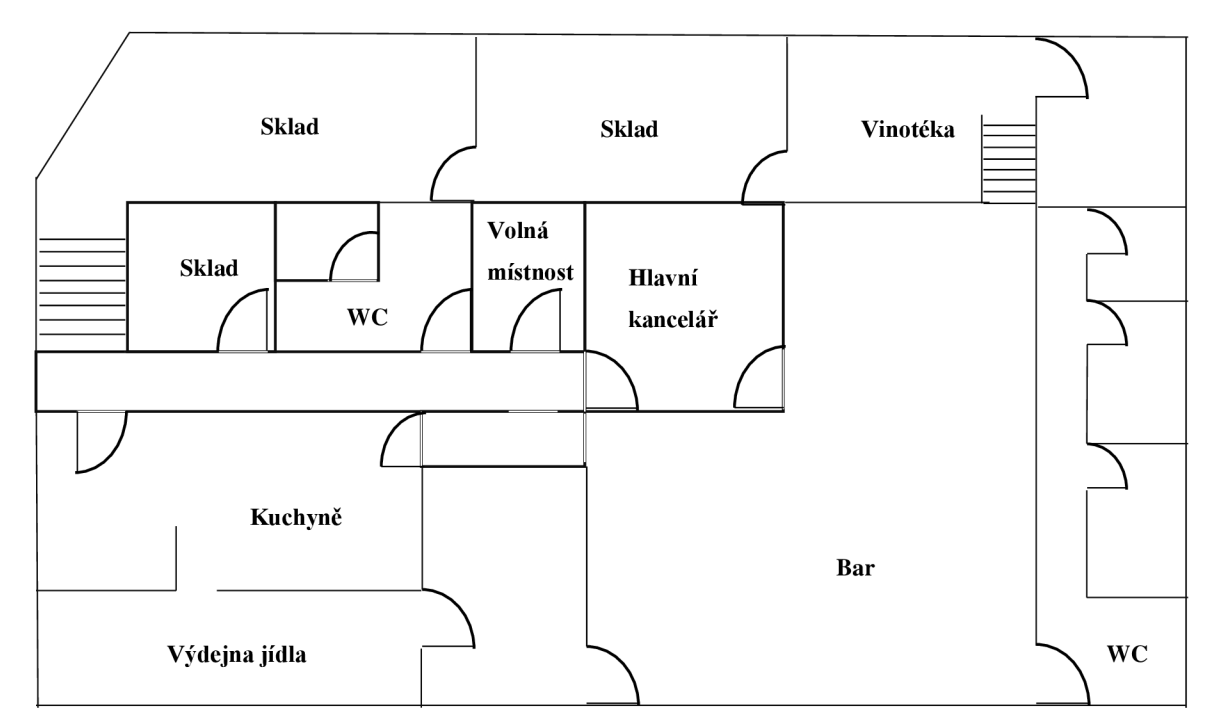

**Obrázek č. 19: Půdorys sídla společnosti** (Zdroj: Vlastní zpracování)

#### **2.4 Hardware**

Tato část se zabývá hardwarovou výbavou, kterou firma disponuje, a detailněji popisuje.

#### **2.4.1 Pracovní stanice**

Vzhledem k tomu, že firma nepodniká v oboru informatiky, nepotřebuje také žádné větší množství pracovních stanic a z toho důvodu disponuje pouze jedním stolním počítačem a jedním notebookem. Většina práce je dělána na stolním počítači, ať už se jedná o doplňování tabulek, práci s fakturami, nebo grafickou úpravu. Notebook slouží spíše pro jednoduchou práci s tabulkami v pohodlí domova, i když bývá často využíván i přímo ve firmě, ať už k poradám, které neprobíhají v hlavní kanceláři nebo k aktualizaci jednotlivých EET pokladen.

#### **2.4.2 Tiskárna**

Tiskárna slouží k tisku faktur, nabídek nebo grafiky pro upoutání zákazníků a popřípadě i ke skenování faktur za účelem zálohy v elektronické podobě.

#### **2.5 Software**

V této části je popsán software, který firma používá. Obě pracovní stanice jsou vybaveny operačním systémem Windows 10 od firmy Microsoft a zabezpečeny antivirovým systémem od firmy Avast. V následujícím seznamu jsou uvedeny pouze aplikace, které jsou velmi důležité pro fungování společnosti.

- **Microsoft Office:** Jedná se o balík, který obsahuje různé kancelářské aplikace. Například Word, Excel, Powerpoint atd.
- **CorelDRAW:** Aplikace pro vektorovou grafiku.
- **CS Photoshop:** Aplikace pro úpravu bitmapové grafiky, např. fotografií.

#### **2.6 Počítačová síť**

Této společnosti poskytuje internet firma [Internet4you.cz,](http://Internet4you.cz) spol. s.r.o. Jedná se o lokálního providera, který pokrývá okolí asi 20 km. Připojení je realizováno prostřednictvím optického rozvodu s přenosovou rychlostí 200 Mbit/s, kdy garantovaná přenosová rychlost je 60 / 60Mbit/s.

Síť je rozdělena přes switch do dvou routerů poskytujících WiFi připojení, do stolního počítače, který se nachází v hlavní kanceláři ve středu budovy a do dvou fixních EET pokladen ve dvou provozovnách.

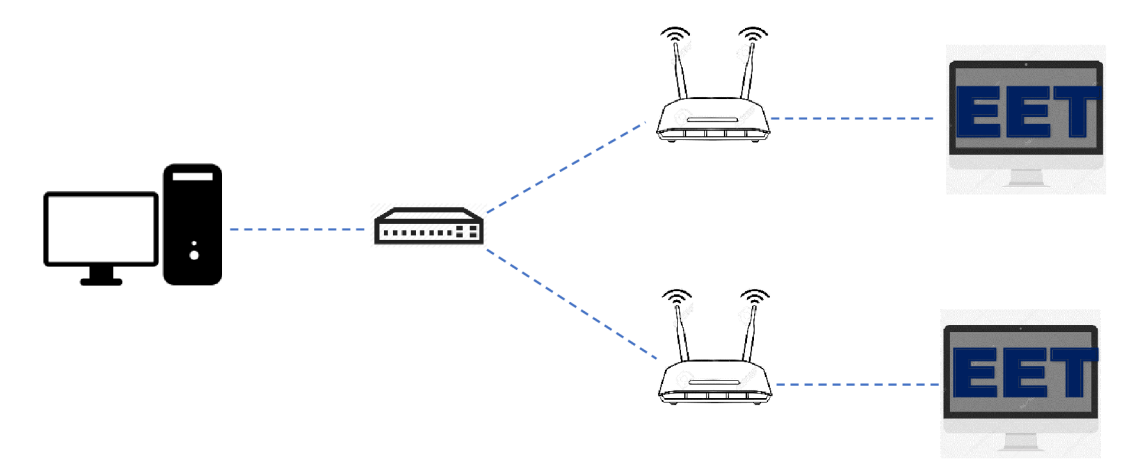

**Obrázek č.** 20: **Počítačová síť společnosti s koncovými prvky** (Zdroj: Vlastní zpracování)

#### **2.7 Zabezpečení**

Firma je zabezpečena zařízením od firmy JABLOTRON zprostředkovaným lokální partnerskou firmou. Alarm zabezpečuje všechny důležité části budov a všechny jednotlivé vstupní dveře do budovy společnosti.

Dále je celá budova i její okolí zabezpečena kamerovým systémem od již zmíněné firmy. Zabezpečovací systém byl vybudován z důvodu několika dřívějších pokusů o vniknutí do objektu.

#### **2.8 Zálohování**

Vzhledem k zaměření firmy nesouvisejícím s informatikou je zálohování firmy na nízké úrovni a funguje jen na základní potřebné úrovni. V elektronické podobě jsou ukládány pouze dokumenty, které byly doručeny v elektronické podobě. Většina faktur je však předávána papírově při předávání zboží, a proto je zastoupení elektronicky uložených dokumentů velmi malé.

Všechny doklady, poklady, faktury atd. jsou archivovány v papírové podobě podle právních předpisů platných pro archivaci firemních dokumentů.

#### **2.9 Zhodnocení současného stavu**

Současný stav zálohování je sice pro účely firmy dostačující, ale vzhledem k dostupným technologiím a rizikům která mohou nastat, je velmi špatný a rizikový. Záloha jednotlivých pracovních stanic v současné době probíhá pouze pomocí programu Windows Backup and Restore, ve které má nastaveno automatické zálohování obrazu celého disku v určitém intervalu jednou za den. Problémem aleje, že záloha se ukládá na stejný disk, který se zálohuje, což představuje obrovské riziko v případě poruchy disku a může vést k nenávratné ztrátě dat.

Nejjednodušším řešením tohoto problému by bylo cloudové úložiště, které má nízké náklady, avšak firma by musela sdílet své dokumenty s třetí stranou. V případě zálohování kamerových záznamů by ale cloudové úložiště nebylo dostačující.

Pro vybudování vlastního serveru má společnost dobré předpoklady. Zabezpečení společnosti je na dobré úrovni, má pro server ideální prostory a budova ve které by server

byl je na vyvýšeném místě, tudíž nehrozí, že by server mohl být v případě povodní zatopen. Problém nastává u personálu, který není kvalifikován pro správu vlastního serveru, a proto by firma musela najmout nového a kvalifikovaného správce sítě a serveru. Požadavky firmy se týkají souborů z hlavního zařízení, kterými jsou převážně faktury, analýzy, tržby a budoucí plány společnosti. Není tedy potřeba zálohovat kamerové záznamy a tím pádem odpadá nutnost velkého uložiště, z čehož vyplývá, že ideální řešení se bude týkat vlastního NAS zařízení v případné kombinaci s cloudovým uložištěm. NAS zajistí společnosti ušetření nemalých prostředků za zřízení vlastního serveru a za placení nového správce serveru. Cloud zase společnosti za měsíční poplatek zajistí zabezpečení jejich dat a ochranu proti ztrátě těchto dat. Zároveň společnost požaduje redundanci dat na zařízení NAS, a proto budou disky v zařízení zapojeny do diskového pole RAID 1.

### 3. **VLASTNÍ NÁVRHY ŘEŠENÍ**

Na základě požadavků společnosti a zhodnocení současného systému zálohování j sem se rozhodl pro návrh, který sestává z dvou hlavních a několika vedlejších, ale neméně důležitých, částí. První hlavní část zahrnuje výběr nového zařízení NAS. Do této části patří výběr několika variant zařízení a jejich porovnání, dále výběr několika variant disků a jejich porovnání, konfigurace RAID a četnost ukládání dat. Druhá hlavní část se týká výběru cloudové služby, která bude fungovat jako hlavní záloha. Do této části patří výběr, porovnání a ekonomické zhodnocení jednotlivých variant. Mezi vedlejší části patří definice systému ukládání a zálohování dat, zálohovací plán jednotlivých zařízení, analýza potřebného úložného prostoru a zhodnocení jednotlivých variant řešení.

#### **3.1 Systém zálohování dat**

Zálohování dat bude probíhat dvěma způsoby. Prvním způsobem je zařízení NAS, kdy se data budou zálohovat najeden z disků a pomocí systému RAID 1 se data budou zrcadlit na druhý z disků, díky čemuž budou data bezpečněji uloženy. Druhý způsob spočívá v zálohování dat na cloudové úložiště. Tento způsob zajistí ochranu dat proti poškození fyzických zařízení přímo ve společnosti. Díky tomu společnost neztratí žádná data (popřípadě ztratí jen nezálohovaná data) ani v případě, že se porouchají všechny disky, kterými firma disponuje, ať už v koncovém zařízení nebo v zařízení NAS.

#### **3.2 Zálohovací plán**

Zálohování bude probíhat následujícím způsobem. Na zařízení NAS bude úplná záloha probíhat jednou týdně, a to v pátek. Dále bude probíhat denně rozdílová záloha. Na cloud bude ukládána plná záloha jednou týdně.

| Zařízení   | Typ zálohy | Četnost       |
|------------|------------|---------------|
| <b>NAS</b> | Úplná      | Týdně (pátek) |
|            | Rozdílová  | Denně         |
| Cloud      | Uplná      | Týdně (pátek) |

**Tabulka** č. 3: **Zálohovací plán** (Zdroj: Vlastní zpracování)

#### **3.3 Analýza potřebného úložiště**

Dle požadavků firmy, které hovoří o potřebě zálohovat pouze menší soubory (Word, Office, Excel, PDF soubory), by bylo zbytečné navrhovat vlastní server nebo NAS s kapacitou např. 50 TB a víc. Pro potřeby firmy bude postačovat menší NAS se čtyřmi šachtami pro osazení pevnými disky. Zároveň bude prozatím postačovat firmě kapacita 2TB v diskovém poli RAID1, firma tedy bude potřebovat 2 pevné disky s kapacitou 2TB. Bude-li třeba a firma bude nucena rozšířit kapacitu zařízení NAS, toto zařízení bude mít k dispozici dvě zbývající šachty pro osazení dalšími pevnými disky.

#### **3.4 Nové zařízení NAS**

Prvním hlavním krokem ke zlepšení stávající situace ve firmě je výběr a implementace nového zařízení NAS. Zařízení NAS má za úkol zajistit zálohu a redundanci dat pro případ poruchy nebo ztráty dat z disku na hlavním PC. Proto jsou v této části uvažovány různé varianty zařízení a disků.

Požadavky společnosti na kapacitu jsou alespoň 2TB se současným zapojením disků do pole RAID 1. Z těchto požadavků vyplývá, že zařízení NAS musí podporovat provoz s diskovým polem RAID 1.

#### **3.4.1 Varianta č. 1**

#### **Specifikace**

- Název modelu: Synology DiskStation DS918+
- CPU: Čtyřjádrový Intel Celeron J3455 (1.5 / 2.3 GHz)
- Operační paměť: 4 GB (Rozšířitelná na 8 GB)

• Úložiště: 2x 2 TB SATA III (Rozšířitelné až na maximálních 64 TB)

Jedná se o NAS, který je speciálně určen pro malé a střední podniky.

Obsahuje 4 šachty pro osazení pevnými disky, což umožňuje maximální kapacitu až 64TB v případě osazení všech šachet. Kapacita se ale může lišit v případě použití diskového pole RAID. Díky rozšiřujícím jednotkám je však možné mít až 9 šachet pro pevné disky, což rozšiřuje maximální kapacitu na až 144TB.

Cena tohoto zařízení se liší dle distributora a prodávajícího, ale k 1.5.2020 se pohybuje od 14 000 Kč do 17 000 Kč.

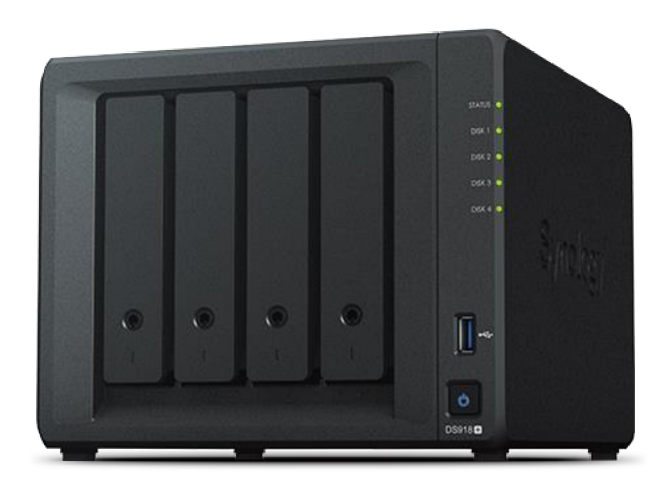

**Obrázek** č. **21: Zařízení NAS Synology DiskStation DS918+** (Zdroj: 16)

#### **3.4.2 Varianta č. 2**

#### **Specifikace**

- Název modelu: QNAP TS 451+
- CPU: Čtyřjádrový Intel Celeron J1900 (2/ 2.42 GHz)
- Operační paměť: 2 GB (Rozšířitelná na 8 GB)
- Úložiště: 2x 2 TB SATA III (Rozšířitelné až na maximálních 64 TB)

Stejně jako u varianty č. 1 je tento NAS spíše pro malé, popř. střední firmy a obsahuje 4 šachty pro osazení pevnými disky. Maximální kapacita je tedy stejná jako u varianty č.l, avšak liší se při použití rozšiřujících jednotek, kdy je možné mít celkově až 12 šachet pro pevné disky.

Cena tohoto zařízení se liší dle distributora a prodávajícího, ale k 1.5.2020 se pohybuje od 13 000 Kč do 16 000 Kč.

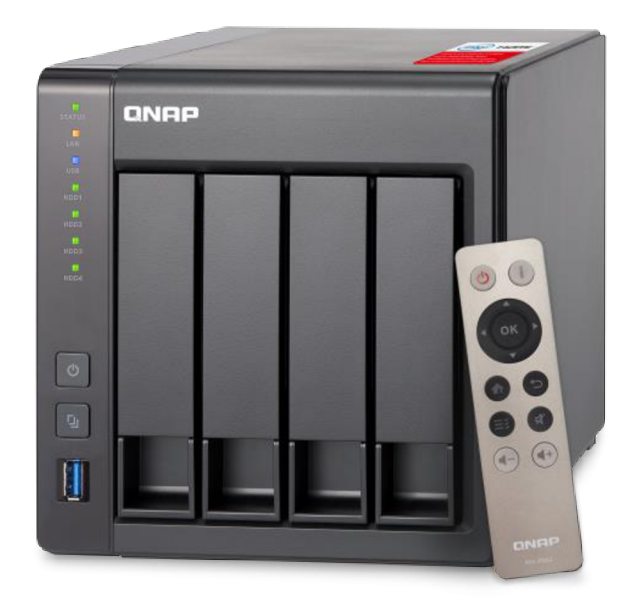

**Obrázek** č. **22: Zařízení NAS QNAP TS451+** (Zdroi: 17)

#### **3.4.3 Porovnání variant NAS**

Rozdíly mezi jednotlivými variantami nejsou nijak velké. Varianta č. 1 má na rozdíl od varianty č. 2 pomalejší procesor, ale za to vyšší operační paměť, možnost osazení SSD bez zaplnění hlavní šachty a vyšší cenu.

Software si každý výrobce vytváří sám a přesto, že je software u obou variant rozdílný, jsou jeho funkce a provedení takřka stejné.

Obě firmy mají jednoduché a intuitivní rozhraní, ke kterému se dá připojit přes webový prohlížeč. Obě zařízení se také dají při prvním spuštění velmi jednoduše nastavit pomocí jen několika kliknutí, což zvládne kdokoliv a není třeba pomoc žádného technika. Samozřejmě existuje i rozšířené a podrobnější nastavení pro pokročilejší a náročnější uživatele.

Konfigurace diskového pole RAID je také velmi jednoduchá, protože v nastavení je tento pojem i jeho různé úrovně podrobně popsány.

| <b>Parametr</b>  | Varianta č. 1               | Varianta č. 2                             |
|------------------|-----------------------------|-------------------------------------------|
| Model            | Synology DiskStation DS918+ | QNAP TS $-451+$                           |
| Výkon CPU        | $1.5 / 2.3$ GHz             | 2/2.42 GHz                                |
| Operační paměť   | 4 GB                        | 2 GB                                      |
| Podpora RAID 1   | Ano                         | Ano                                       |
| <b>SSD</b>       | 2x SSD M.2 NVMe             | Nutnost použití jedné z hlavních<br>šacht |
| Rychlost čtení a | 225 MB/s (221 MB/s s)       | 225 MB/s (204 MB/s s)                     |
| zápisu           | šifrováním)                 | šifrováním)                               |
| Cena             | 14 000 - 17000 Kč           | $13000 - 16000$ Kč                        |

**Tabulka č.** 4: **Porovnání variant zařízení NAS** (Zdroj: Vlastní zpracování)

#### **3.5 Nové pevné disky**

Varianty pro zařízení NAS již máme, ale ty při koupi nej sou vybaveny a osazeny pevnými disky. Právě proto se v této kapitole soustředím na výběr pevných disků, kterými toto zařízení NAS osadíme.

Jak už bylo zmíněno, pro potřeby společnosti prozatím postačí 2 TB pro účel zálohování. Firma ale také požaduje redundanci dat, a proto bude v řešení použito diskové pole RAID 1. Z toho důvodu bude společnost nucena pořídit tyto disky alespoň dva, ale pro případ poruchy jednoho z nich raději alespoň tři. Všechny disky zároveň musí být stejného modelu.

#### **3.5.1 Varianta disku č. 1**

První variantou pevného disku je model WD20EFRX. Jedná se o pevný disk od firmy Western Digital, konkrétněji z řady pevných disků s názvem WD RED. Řada disků WD RED je speciálně vyvinuta a testována přímo pro účely použití v síťových uložištích NAS.

Tyto disky jsou vybaveny technologiemi NASware 3.0 a 3D Active Balance Plus, které zajišťují stabilní výkon a větší životnost disků v prostředí NAS. Tyto disky jsou uzpůsobeny pro nepřetržitý provoz, a proto jsou ideálním kandidátem pro naše řešení.

Cena tohoto disku se se liší dle distributora a prodávajícího, ale k 1.5.2020 se pohybuje od 2 000 Kč do 3 000 Kč.

#### **Parametry pevného disku**

- Kapacita: 2 TB
- Rozhraní: SATA III (6 Gb/s)
- Přenosová rychlost: Až 147 MB/s
- Velikost vyrovnávací paměti: 64 MB
- Rychlost otáčení disku (RPM): 5400 ot./min.

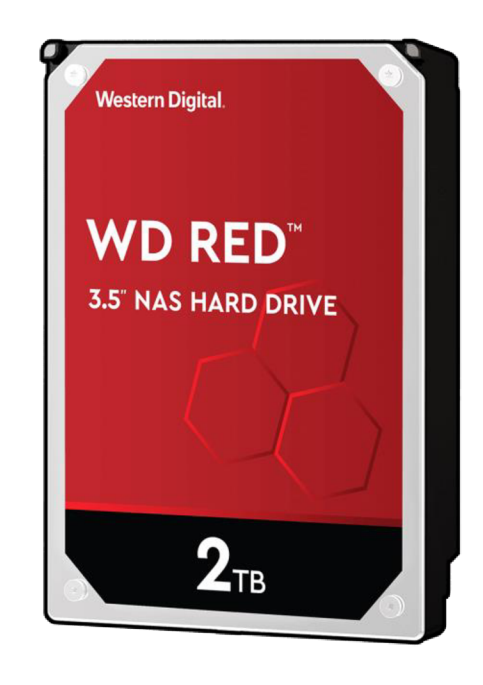

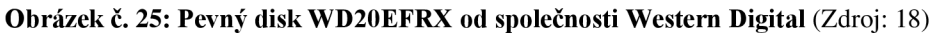

#### **3.5.2 Varianta disku č. 2**

Druhou variantou pevného disku je model ST2000VN004. V tomto případě se jedná o pevný disk od firmy Seagate z řady pevných disků IronWolf. Tato řada je stejně jako u varianty č. 1 speciálně vyvinuta pro použití v prostředích síťových uložišť NAS a také uzpůsobena pro nepřetržitý provoz.

Tyto disky pro změnu disponují technologií AgileArray, která pomáhá disku rychle obsloužit větší počet uživatelů.

Cena tohoto disku se se liší dle distributora a prodávajícího, ale k 1.5.2020 se pohybuje stejně jako u varianty č. 1 od 2 000 Kč do 3 000 Kč.

#### **Parametry pevného disku**

- Kapacita: 2 TB
- Rozhraní: SATA III (6 Gb/s)
- Přenosová rychlost: Až 180 MB/s
- Velikost vyrovnávací paměti: 64 MB
- Rychlost otáčení disku (RPM): 5900 ot./min.

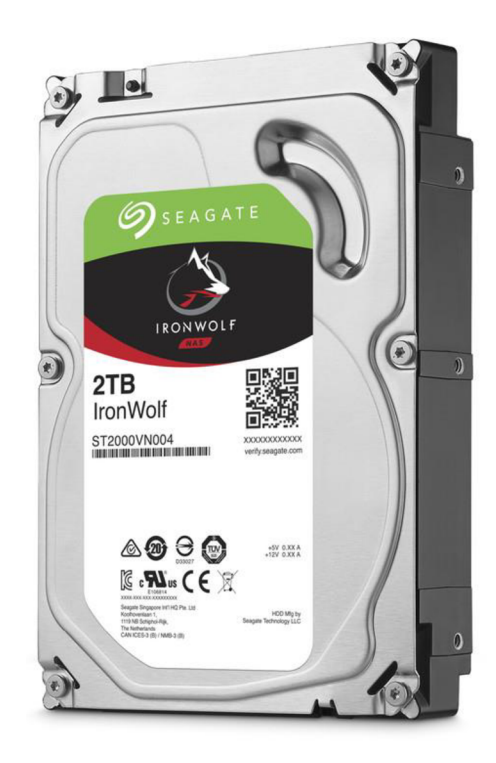

**Obrázek č. 28: Pevný disk ST2000VN004 od společnosti Seagate** (Zdroj: 19)

#### **3.5.3 Porovnání variant disků**

Při porovnání jednotlivých disků zjišťujeme, že stejně jako u variant zařízení NAS nejsou rozdíly nijak výrazné. Pevné disky od firmy Seagate mají pouze vyšší rychlost otáček a rychlost přenosu. Oproti variantě č. 1 od firmy Western Digital, která má rychlost otáček 5 400 ot./min. a přenosovou rychlost až 147 MB/s, disponují již zmíněné disky rychlostí otáček 5 900 ot./min. a přenosovou rychlostí až 180 MB/s.

Obě varianty jsou také vyvinuty přímo pro zařízení NAS a testovány pro nepřetržitý provoz. Navíc vzhledem k tomu, že jsou pevné disky od různých výrobců, využívají rozdílné technologie.

Technologie AgileArray u pevného disku Seagate sice urychluje zpracování požadavků od více uživatelů, ale pro naše řešení je technologie víceméně zbytečná, protože v jeden moment budou zařízení NAS používat nejvíce 3 uživatelé.

Pro naše řešení jsou mnohem použitelnější technologie NASware 3.0 a 3D Active Balance Plus. Technologie NASware 3.0 urychluje zotavení z chyb a minimalizuje poškození a ztrátu dat při neočekávaném výpadku proudu. Zároveň také snižuje spotřebu disku a jeho hlučnost. Technologie 3D Active Balance Plus zase pomáhá udržovat výkon disku v průběhu času a chrání data před nadměrnými vibracemi a hlukem.

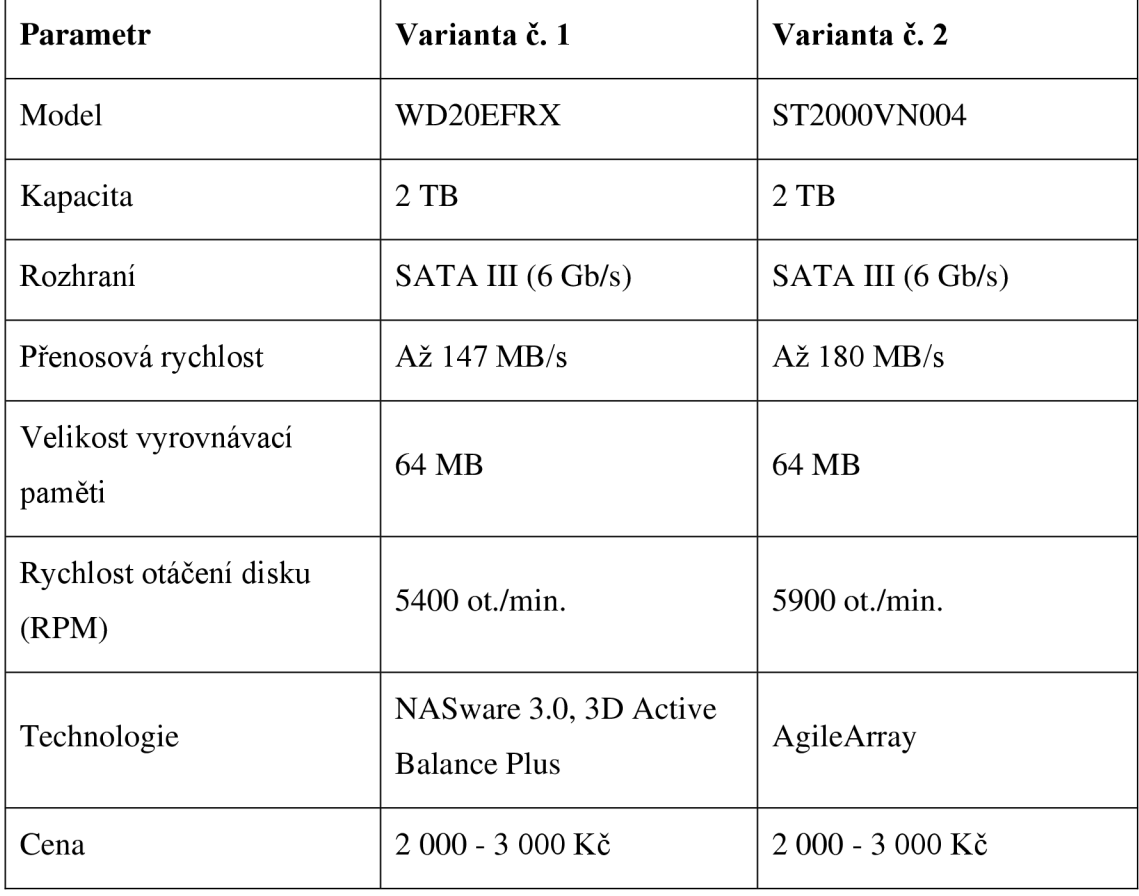

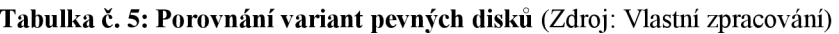

#### **3.6 Nové Cloudové úložiště**

Kromě nového zařízení NAS je třeba společnosti pomoci vybrat také nové cloudové úložiště, které bude společnost využívat také k zálohování dat a zajistí ještě větší spolehlivost v oblasti bezpečnosti a ochrany před poškozením pevných disků a ztrátou dat.

Řešení zálohování pomocí cloudu je v dnešní době už běžnou praxí, a proto je na tomto trhu mnoho poskytovatelů této služby, díky čemuž existuje mnoho možností, z kterých můžeme vybírat. Z možných variant proto budeme vybírat tu, která bude pro společnost nejvýhodnější, co se týče nejen ceny, ale i velikosti uložiště, lokace datových center, doprovodných služeb apod.

#### **3.6.1 Varianta cloudu č. 1**

První variantou pro řešení cloudového uložiště bude služba AWS S3 Glacier od společnosti Amazon. Jedná se o službu, která umožňuje komukoliv zálohovat nebo archivovat data za co nejnižší cenu a je uzpůsobená pro data, ke kterým není třeba často přistupovat.

Služba je propojena s účtem, pomocí kterého se přihlásíte na zařízení, ze kterého chcete data zálohovat. Pak už stačí jen nastavit vše potřebné pro zálohování.

Amazon má svá datacentra rozprostřena po celém světě. Nejvíce jich má v USA, což je také centrum jejich podnikání. Několik v Jižní Americe, v Austrálii i v Asii. Pro nás jsou však nej důležitější ta, která se nachází v Evropě, konkrétně v Dublinu, v Lucembursku a ve Frankfurtu. Díky tomu, že se nachází v Evropě (a Evropské Unii) nemusíme řešit žádné problémy s legislativou.

Všechna datacentra společnosti Amazon jsou navržena a postavena v souladu s certifikací TJER IV, zajišťuje tedy dostupnost 99,99% a disponuje certifikacemi ISO 9001, ISO 27001, ISO 27017, ISO 27018, PCI DSS 1. úrovně a SOC 1, 2 i 3.

Cena služby se odvíjí od kapacity, kterou data zálohovaná na cloud zabírají. Zároveň se cena také odvíjí od regionu, který používáme pro zálohování. Tímto regionem je v našem případě Frankfurt a cena za GB pro tento region je 0,0045\$. To odpovídá ceně asi 0,11 Kč/GB. V případě využití celé plánované kapacity 2TB společnost zaplatí za službu v přepočtu cca 220 Kč měsíčně.

#### **3.6.2 Varianta cloudu č. 2**

Druhou variantou cloudového úložiště je služba AlgoCloud od české společnosti Algotech, která se specializuje jako dodavatel podnikových IT řešení a cloudových služeb. Služba zaručuje zálohování celé firmy, plně automatickou synchronizaci dat, zřízení služby do 24 hodin a nonstop podporu.

Společnost poskytuje přístup k datům buďto přes webové rozhraní nebo přes mobilní aplikaci.

Data centrum má společnost umístěno několik kilometrů od Prahy, konkrétně v Libčicích. V rámci našeho řešení je to velká výhoda, protože se datacentrum nachází v ČR a nemusíme se bát žádných problémů s legislativou. Poskytovatel také v případě zájmu nabízí osobní prohlídku samotného datacentra.

Datacentrum je postaveno v souladu s certifikací TIER III, zaručuje tedy dostupnost cloudu 99,

98 % a disponuje certifikátem o bezpečnosti informací ISO 27001.

Cena služby se účtuje měsíčně a je spojena s fixní kapacitou úložiště 5 TB. V současnosti také probíhá akce do 31.5.2020 a za již zmíněnou kapacitu zaplatí společnost 999 Kč měsíčně.

#### **3.6.3 Srovnání variant cloudů**

Společnost Amazon je světoznámá nadnárodní společnost, která poskytuje nespočet služeb od e-shopů po cloudové služby. Vzhledem k velikosti firmy jsou i jejich datacentra i služby na mnohem vyšší úrovni.

Společnost Algotech sice také není malá, avšak není ani zdaleka na takové úrovni jako Amazon, přesto má několik výhod. Je to česká firma a nabízí tedy podporu v českém jazyce a nonstop. Společnost Amazon nemá českou lokalizaci, takže je nutné komunikovat s podporou v jazyce anglickém.

Obě společnosti nabízí webové rozhraní nebo vlastní aplikaci. Vzhledem k tomu, že je Amazon obrovská nadnárodní společnost, uzavírá různé dohody a spolupráce s ostatními společnostmi. Díky tomu spolupracují s oběma výrobci našich vybraných zařízení NAS a poskytují tak 100% kompatibilní zálohování přímo ze zařízení NAS na cloud, díky čemuž odpadne povinnost zálohování pracovním stanicím v naší společnosti.

Další výhodou Amazonu jsou certifikace a zabezpečení. Datacentra společnosti Amazon disponují téměř všemi možnými certifikáty, a proto zaručují mnohem spolehlivější službu a její dostupnost.

Cena obou variant není nijak vysoká, avšak za službu od společnosti Algotech zaplatíme několikanásobně více. Přepočítáme-li cenu služby od Amazonu, dostaneme se za stejnou kapacitu úložiště na v přepočtu pouhých 550 Kč za měsíc, oproti 999 Kč za službu od společnosti Algotech.

Pro srovnání jsou všechny relevantní rozdíly zobrazeny v tabulce.

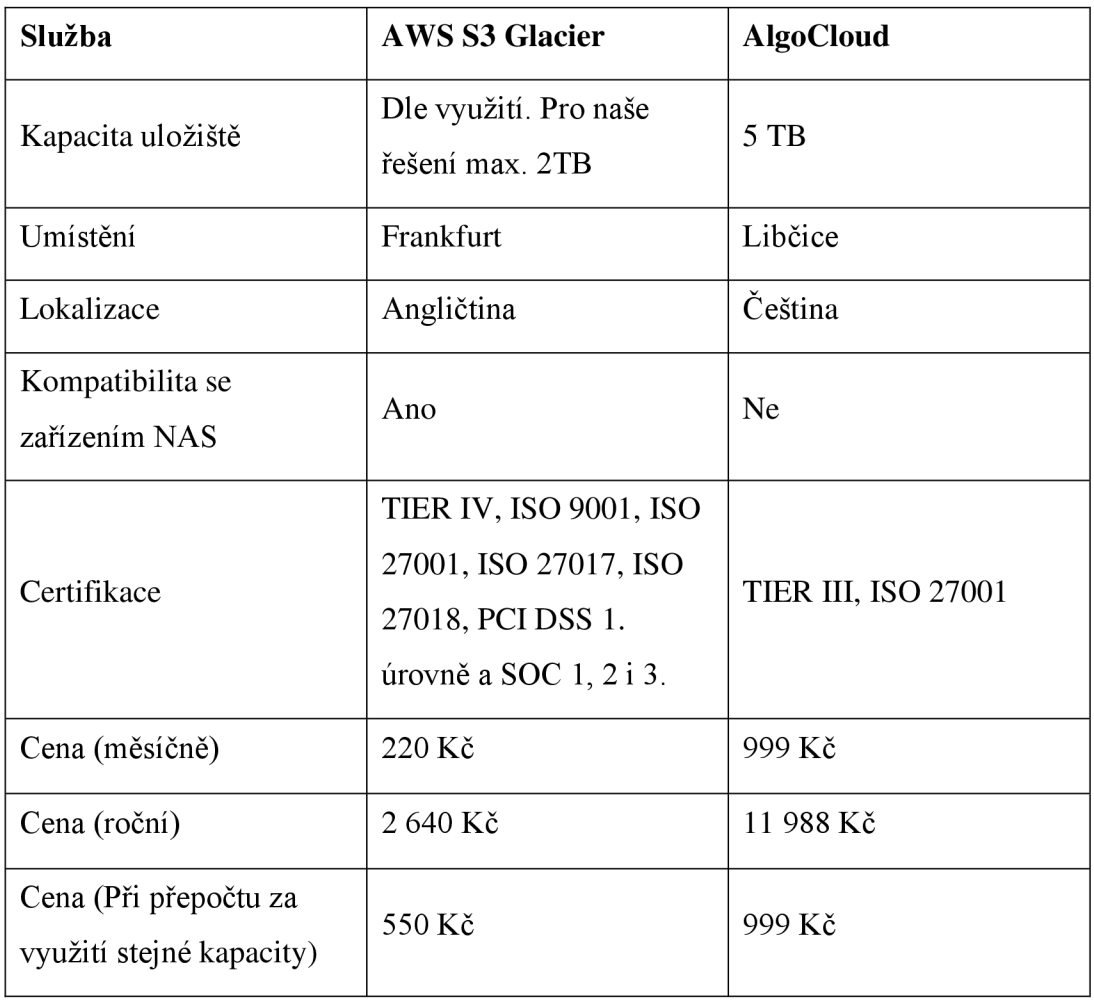

**Tabulka** č. **6: Porovnání cloudových služeb AWS S3 Glacier a AlgoCloud** (Zdroj: Vlastní zpracování)

#### **3.7 Výběr konečného řešení**

Vzhledem k tomu, že existuje celkem osm různých variant řešení a popis těchto jednotlivých řešení by byl zbytečně zdlouhavý jsem se rozhodl, že v této kapitole pouze vyberu konečné řešení, popíšu důvod výběru jednotlivých součástí a ekonomicky zhodnotím náklady na pořízení a provoz tohoto řešení.

Zároveň bych chtěl zmínit, že tato kapitola slouží jako mé doporučení a záleží na společnosti, zdali toto řešení zrealizuje nebo si ho upraví a zrealizuje podle sebe.

#### **Výběr zařízení NAS**

NAS od společnosti Synology umožňuje rozšíření paměti pomocí SSD, aniž by provozovatel musel zaplnit jednu z hlavních šachet pro pevné disky. Sloty pro SSD se nacházejí na spodní straně zařízení. Zařízení od společnosti QNAP sice umožňuje použití SSD pro rozšíření paměti, ale pouze za předpokladu, že se zaplní jedna z hlavních šachet. NAS Synology také disponuje v základní verzi 4 GB operační paměti oproti 2 GB v zařízení od společnosti QNAP. Tato paměť je sice u obou zařízení škálovatelná až do 8 GB, ale u zařízení od společnosti QNAP by bylo nutné koupit 2x 4 GB RAM pro maximální operační paměť, zatímco u zařízení Synology by stačilo koupit pouze 1x4 GB RAM.

Zařízení QNAP na druhou stranu disponuje rychlejším procesorem. To však u tohoto zařízení přináší problém v podobě zvýšené spotřeby energie, jak jde vidět na přiloženém grafu.

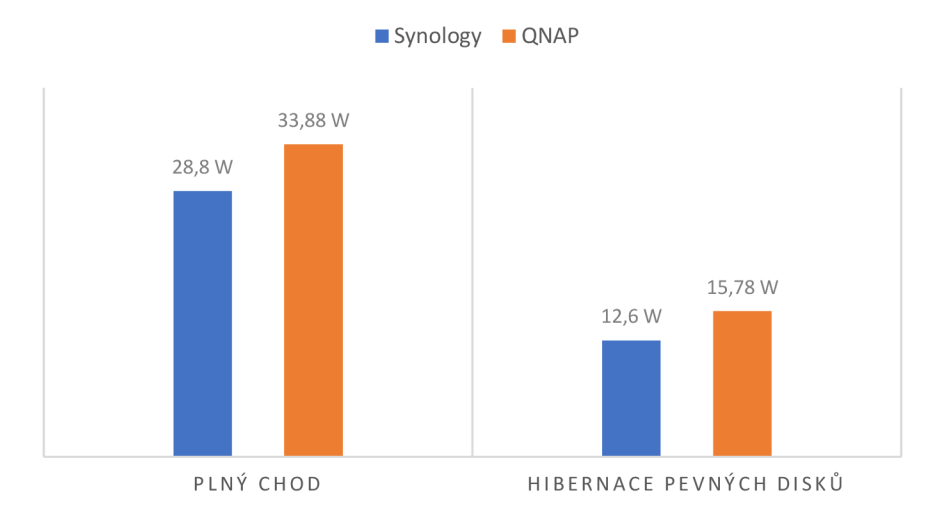

**Graf č. 1: Porovnání spotřeby energie zařízení NAS** (Zdroj: Vlastní zpracování)

Co se týče softwaru, každý výrobce si vytváří vlastní, ale jak už bylo zmíněno v kapitole porovnání variant NAS, provedení a funkce obou softwarů je velmi podobné. Proto při rozhodování nebudu brát software v potaz.

Průměrná cena zařízení Synology je o 1 000 Kč vyšší než u zařízení QNAP. Tento rozdíl ale může být téměř smazán, vezmeme-li v potaz nižší spotřebu a již zmíněné rozšiřování operační paměti, kdy nejnižší cena 4 GB paměti RA M pro NAS se pohybuje kolem 700 Kč.

Při zohlednění všech těchto informací proto doporučuji koupi zařízení Synology DiskStation DS918+, které dle mého lépe splňuje požadavky společnosti.

#### **Výběr pevných disků**

Výběr pevných disků je o něco jednodušší než výběr zařízení NAS, protože jejich průměrná cena je téměř stejná.

Pevný disk Seagate má dvě výhody a těmi jsou RPM a rychlost přenosu. Tento pevný disk dosahuje 5 900 RPM (ot./min.) a přenosové rychlosti 180 MB/s oproti 5 400 RPM a 147 MB/s u disku Western digital. Tyto údaje však v našem řešení nemají tak velkou váhu, jelikož rychlost disku není podle požadavků společnosti priorita.

Důležitější pro naše řešení je životnost disků, a proto klademe větší důraz na technologie, kterými disponují disky Western Digital. Těmi jsou NASware 3.0 a 3D Active Balance Plus. Obě tyto technologie mají za úkol prodloužení již zmiňované životnosti ochranou disku proti vibracím a hluku, na které jsou pevné disky tak citlivé.

Co se týče doporučení ohledně pevných disků, přikláním se k disku WD RED od společnosti Western Digital, které dle mého stejně jako zařízení NAS Synology lépe splní požadavky společnosti.

#### **Výběr cloudové služby**

Rozhodně nejjednodušší je výběr cloudové služby, u kterých jednoznačně převažuje cloud od společnosti Amazon. Přesto si zrekapitulujeme rozdíly těchto dvou služeb.

Co se týče certifikace, jednoznačně lepší je v tomto ohledu Amazon, je to obrovská celosvětová společnost, a proto si také může dovolit investovat mnoho peněz do svých datových center. Vlastní několik desítek datacenter oproti jedinému, kterým disponuje Algotech. Jedinou výhodou Algotechu je v tomto případě to, že datacentrum se nachází přímo v ČR.

Služba od Algotechu sice nabízí větší kapacitu uložiště (5 TB), avšak pro potřeby firmy je tato kapacita zbytečně velká. U AlgoCloudu platíme za celou kapacitu 5 TB, kterou ale nevyužijeme. Naproti tomu u Amazonu platíme za využitou kapacitu, v našem případě tedy pouze za maximálně 2 TB. Od toho se také odvíjí cena, která je za AlgoCloud 4x větší oproti ceně AWS S3 Glacier.

Zohledníme-li tedy tyto skutečnosti, mé doporučení směřuje jasně na stranu služby AWS S3 Glacier, za kterou bychom platili méně i v případě, že bychom využili kapacitu 5 TB (550 Kč oproti 999 Kč za AlgoCloud).

#### **3.8 Ekonomické zhodnocení konečného řešení**

Po výběru konečného řešení, které společnosti doporučím následuje už jen ekonomické zhodnocení tohoto řešení. Zhodnocení bude rozděleno na tři části. V první části se bude jednat pouze o jednorázové investice, tedy nákup zařízení NAS a pevné disky, protože u těchto zařízení vznikají největší náklady právě při nákupu. V druhé části se budou počítat náklady za cloud a v části třetí přibližné náklady na energie.

#### **NAS a pevné disky**

Cena zařízení NAS od společnosti Synology se pohybuje od 14 000 Kč do 17 000 Kč, proto budeme počítat s průměrnou cenou 15 500 Kč. Co se týče pevného disku Western Digital, jeho oficiální cena je 84,99  $\epsilon$ , což je v přepočtu přibližně 2 330 Kč za jeden disk. Pro účel společnosti doporučuji koupit tyto disky tři, kdy dva disky budou zapojeny v zařízení NAS a jeden bude záložní v případě poruchy. Celkové náklady na disky by tedy byly 6 990 Kč. Celková částka za nákup zařízení NAS a pevné disky je 22 490 Kč. Vše je pro přehlednost zobrazeno v tabulce.

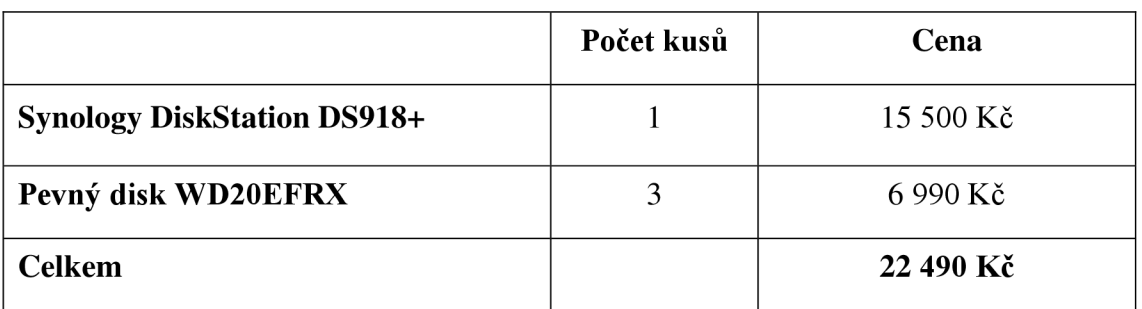

**Tabulka** č. 7: **Náklady na zařízení NAS a pevné disky** (Zdroj: Vlastní zpracování)

#### **Cloud**

Cena zajeden využitý GB je pro datové centrum ve Frankfurtu 0,0045 \$ za měsíc tedy v přepočtu cca 0,11 Kč za měsíc. V případě využití kapacity 2 TB tedy společnost zaplatí měsíčně 220 Kč a ročně 2 640 Kč.

#### **Energie**

Vypočet spotřeby energie je pro zařízení s různou spotřebou energie podle vytížení složitý, proto budu počítat se spotřebou při maximálním vytížení zařízení NAS a pevných disků. Zařízení NAS má při plném chodu příkon 28,8 W a jeden pevný disk příkon 4,1 W. Zařízení NAS a všechny pevné disky budou tedy mít příkon cca 37 W.

Ročně tedy za provoz zařízení NAS s dvěma pevnými disky zaplatíme cca 1 621 Kč.

#### **Celkové zhodnocení**

Celkové náklady za nákup zařízení NAS a pevných disků, jejich roční spotřebu a za cloudovou službu najeden rok jsou 26 751 Kč. Jednorázová investice na zařízení NAS a pevné disky je 22 490 Kč. Jejich roční provoz bude stát přibližně 1 621 Kč a za cloudovou službu zaplatí společnost za rok 2 640 Kč.

Vše je pro přehlednost zobrazeno v tabulce.

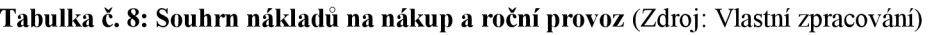

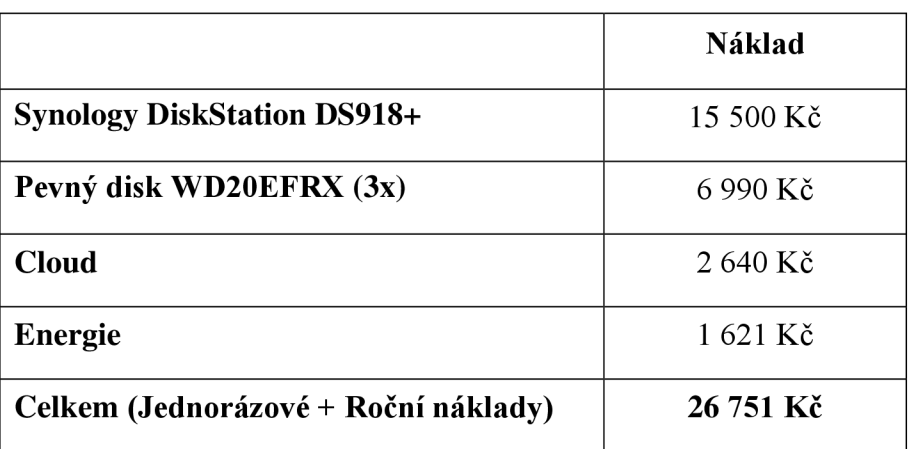

### **ZÁVĚR**

Tato bakalářská práce měla za cíl analyzovat současný stav ve společnosti a vytvořit návrh optimálního řešení zálohování dar pro zefektivnění práce s ukládanými daty.

V první části jsem definoval a vysvětlil všechny nej důležitější pojmy, které se s touto problematikou pojí. Tato část sloužila jako podklad pro vypracování dalších částí této práce. Sloužila také k porozumění problematiky a k podpoře rozhodování při vlastním návrhu řešení. Díky této části bylo zhotovení dalších částí mnohem jednodušší.

V druhé části, tedy analýze současného stavu jsem se zabýval informacemi o společnosti. A to přesněji vybavením, kterým společnost disponuje a současným stavem zálohování ve společnosti. Zjistil jsem klady a zápory zálohování dat ve společnosti a sepsal její požadavky na zálohovací systém. Nakonec jsem zhotovil stručný předběžný návrh na základě těchto požadavků.

Ve třetí části, kterou jsou vlastní návrhy řešení, jsem nejprve popsal nový systém zálohování a jeho součásti. Dále jsem stanovil nový zálohovací plán a analyzoval, jakou kapacitu uložiště bude společnost potřebovat pro účely zálohování. Pokračoval jsem návrhem dvou variant od každé součásti nového zálohovacího systému. Těmito součástmi jsou zařízení NAS, pevné disky a cloudová služba. Poté jsem vybral a doporučil z jednotlivých variant ty, které nejlépe odpovídaly stanoveným požadavkům. Můj výběr a doporučení jsem odůvodnil a popsal jeho výhody. Nakonec jsem celé řešení ekonomicky zhodnotil a stanovil náklady na tuto investici.

Hlavní cíl této bakalářské práce byl i s ohledem na požadavky společnosti splněn, a to v plném rozsahu. Proto doufám, že společnost využije této práce a tuto investici uskuteční podle mého doporučení.

### **SEZNAM POUŽITÝCH ZDROJŮ**

(1) DOSEDĚL, Tomáš. Počítačová bezpečnost a ochrana dat. Brno: Computer Press, 2004. ISBN 80-251-0106-1. Dostupné také z:

<https://kramerius5.nkp.ez/uuid/uuid:06395c00-e698-lle8-bc37-005056827e51>

(2) GALA , Libor, Jan POUR a Zuzana ŠEDIVÁ. Podniková informatika: počítačové aplikace v podnikové a mezipodnikové praxi. 3., aktualizované vydání. Praha: Grada Publishing, 2015. Management v informační společnosti. ISBN 978-80-247-5457-4.

(3) KOCH, Miloš, Viktor ONDRAK a Vysoké učení technické v Brně. Informační systémy a technologie. Brno: Akademické nakladatelství CERM, 2004.

ISBN 80-214-2725-6. Dostupné také z: [https://kramerius5.nkp.cz/uuid/uuid:026f5b60](https://kramerius5.nkp.cz/uuid/uuid:026f5b60-) a07c-l Ie6-89bl-5ef3fc9ae867

(4) HANSON, Matt. SSD vs HDD: which is best for your needs?: Battle of the drives [online]. 8. 2. 2019 [cit. 2020-04-19]. Dostupné z: [https://www.techradar.com/news/ssd](https://www.techradar.com/news/ssd-)vs-hdd-which-is-best-for-your-needs

(5) DEMBOWSKI, Klaus. Mistrovství v hardware. Brno: Computer Press, 2009. ISBN 978-80-251-2310-2. Dostupné také z:

<https://kramerius5.nkp.ez/uuid/uuid:92aeb850-cec5-lle3-aec3-005056827e52>

(6) Znáte zálohovací pravidlo  $3 - 2 - 1$ ? [online]. [cit. 2020-04-22]. Dostupné z: <https://www.datahelp.cz/clanky/znate-zalohovaci-pravidlo-3--2-l>

(7) Průvodce polem RAID: (redundantní pole nezávislých disků) [online]. 19.03.2020 [cit. 2020-04-28]. Dostupné z: <https://www.dell.com/support/article/cs->

cz/slnl79295/průvodce-polem-raid-redundantní-pole-nezávislých-disků?lang=cs

(8) Co to vlastně je RAID a jaké je jeho užití? [online]. [cit. 2020-04-28]. Dostupné z: [https://www.datahelp.ez/clanky/co-to-vlastne-je-raid-a-jake-je-jeho-uziti#raid5](https://www.datahelp.ez/clanky/co-to-vlastne-je-raid-a-jake-je-jeho-uziti%23raid5) 

(9) SMEJKAL, Vladimír. Kybernetická kriminalita. Plzeň: Vydavatelství a

nakladatelství Aleš Čeněk, s.r.o., 2018. ISBN 978-80-7380-720-7. Dostupné také z:

<https://kramerius5.nkp.ez/uuid/uuid:2dd74610-ble9-lle9-8fdf-005056827e52>

(10) LACKO , Luboslav. Osobní cloud pro domácí podnikání a malé firmy. Brno: Computer Press, 2012, 270 s. ISBN 978-80-251-3744-4.

(11) What is NAS (Network Attached Storage) and Why is NAS Important for Small Businesses? [online], [cit. 2020-04-30]. Dostupné z: [https://www.seagate.com/tech](https://www.seagate.com/tech-)insights/what-is-nas-master-ti/

(12) Co je NAS: Síťové úložiště (NAS) [online], [cit. 2020-04-30]. Dostupné z: <https://shop.westerndigital.com/cs-cz/solutions/network-attached-storage>

(13) TUHY, Radan. NAS: Práce s daty a sdílení pro pokročilé: Výhody NASu jako společného úložiště. Svět hardware [online]. 8. 3. 2013 [cit. 2020-04-30].

ISSN 1213-0818. Dostupné z: [https://www.svethardware.cz/nas-prace-s-daty-a-sdileni](https://www.svethardware.cz/nas-prace-s-daty-a-sdileni-)pro-pokrocile/37490

(14) The Golden 3-2-1 Backup Rule [online], [cit. 2020-05-01]. Dostupné z: <https://www.acronis.com/en-us/articles/backup-rule/>

(15) Definice a rotace záloh [online]. 27. 2. 2012 [cit. 2020-04-19]. Dostupné z: <https://www.3s.cz/cs/odborna-sekce/detail/id/46-definice-a-rotace-zaloh>

(16) Synology DiskStation DS918+. In: Synology [online]. Synology [cit. 2020-05-06]. Dostupné z: [https://www.synology.com/cs-cz/products/DS918](https://www.synology.com/cs-cz/products/DS9)+#features

(17) QNAP TS-451+. QNAP [online]. QNAP Systems [cit. 2020-05-06]. Dostupné z: [https://www.qnap.com/cs-cz/product/ts-451](https://www.qnap.com/cs-cz/product/ts-45)+

(18) WD Red NAS Hard Drive WD20EFRX. In: Western Digital Store [online]. Western Digital Corporation [cit. 2020-05-06]. Dostupné z: [https://shop.westerndigital.com/cs-cz/products/internal-drives/wd-red-sata](https://shop.westerndigital.com/cs-cz/products/internal-drives/wd-red-sata-)hdd#WD20EFRX

(19) IronWolf NAS 3.5 HDD DATA SHEET. In: Seagate [online]. Seagate Technology [cit. 2020-05-06]. Dostupné z: <https://www.seagate.com/www->

content/datasheets/pdfs/ironwolf-16tb-DS 1904-15-2004US -en\_US .pdf

(20) Amazon S3 Glacier & S3 Glacier Deep Archive. In: Amazon Web Services [online]. Amazon Web Services [cit. 2020-05-07]. Dostupné z: <https://aws.amazon.com/glacier/?nc=sn&loc=0>

(21) Zálohování do cloudu. In: AlgoCloud [online]. Algotech [cit. 2020-05-07]. Dostupné z:<https://www.cestadocloudu.cz/zalohovani-do-cloudu/>

(22) POŽÁR, J. Manažerská informatika. Plzeň: Aleš Čeněk, 2010. 357 s. ISBN 978-80-7380-276-9.

(23) SOSINSKY, B. A. Mistrovství - počítačové sítě. Brno: Computer Press, 2010. 840 s. ISBN 978-8-251-3363-7.

(24) STOPKA, M. Storage Area Network. [Abclinuxu.cz \[](http://Abclinuxu.cz)online]. 2010

[cit. 2013-03-05]. Dostupné z: [http://www.abclinuxu.cz/clanky/storage-area-network-l](http://www.abclinuxu.cz/clanky/storage-area-network-l-)uvod.

(25) VELTE, A. T., T. J. VELTE a R. C. ELSENPETER. Cloud computing: praktický průvodce. Brno: Computer Press, 2011. 344 s. ISBN 978-80-251-3333-0.

# **SEZNAM POUŽITÝCH ZKRATEK**

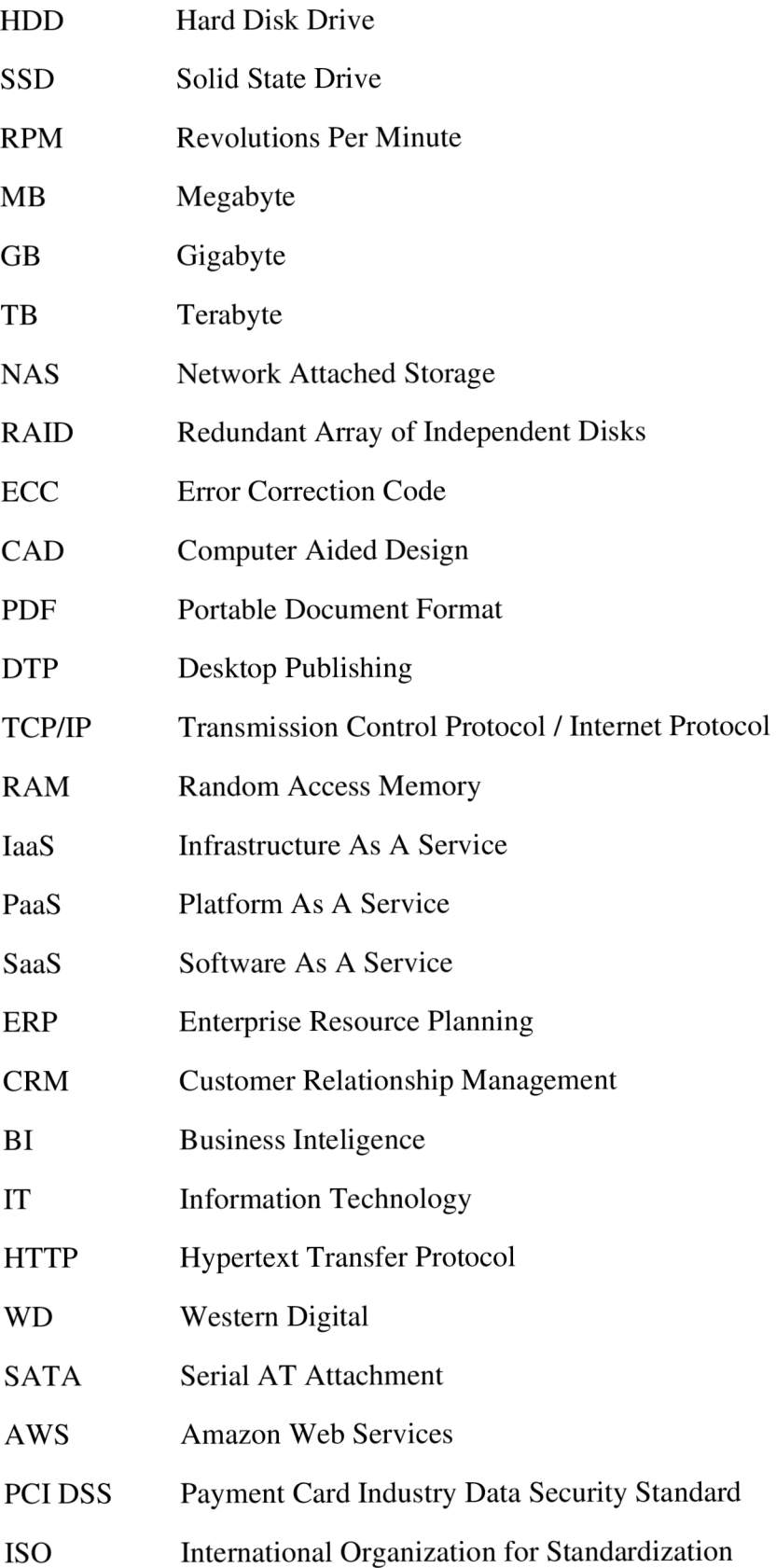

# **SEZNAM POUŽITÝCH OBRÁZKŮ**

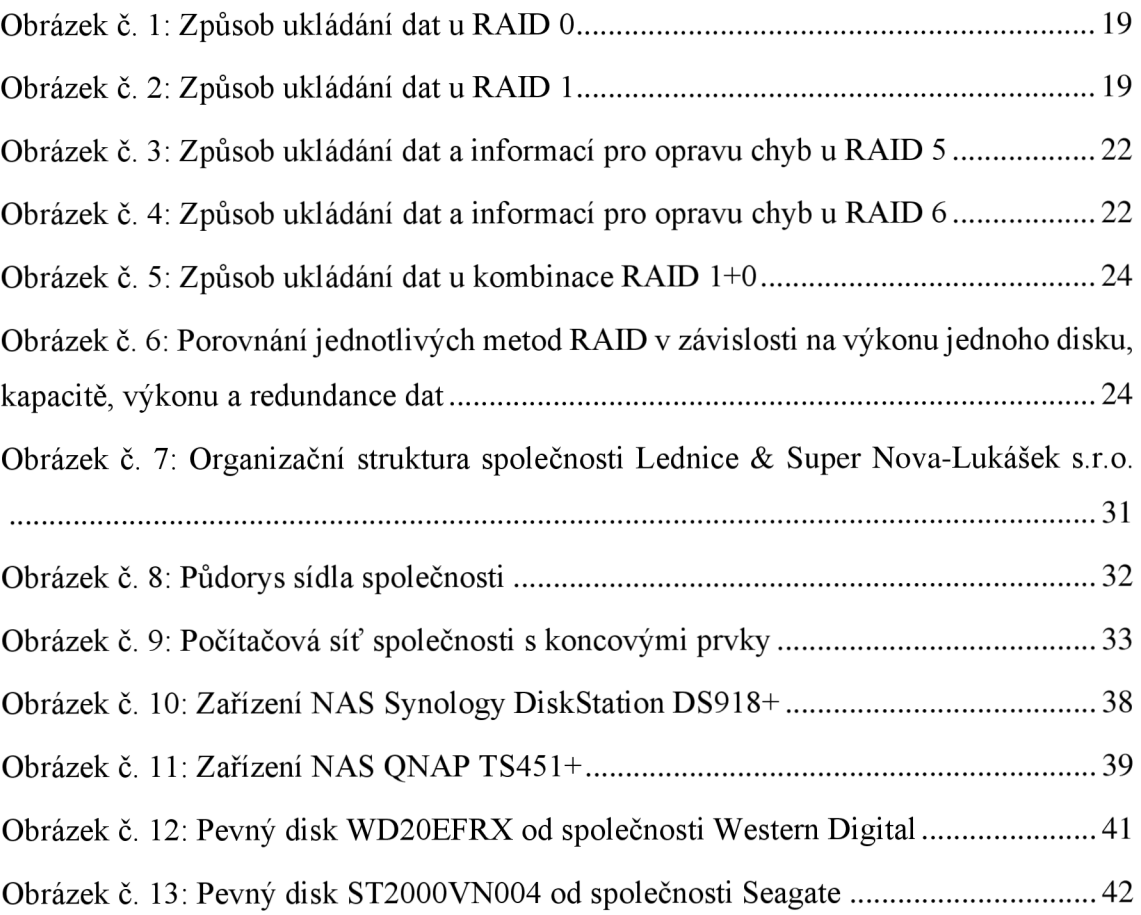

# **SEZNAM POUŽITÝCH TABULEK**

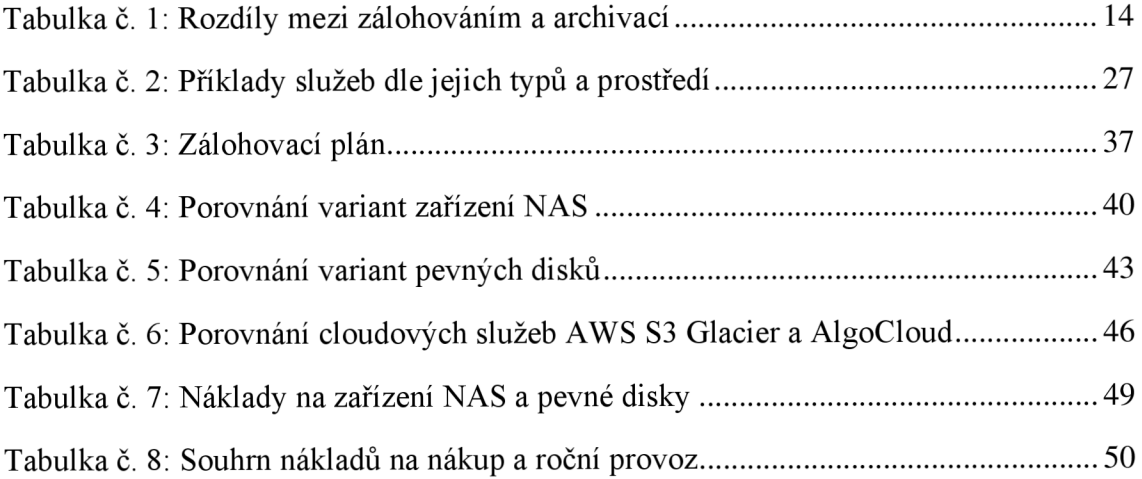

# **SEZNAM POUŽITÝCH GRAFŮ**

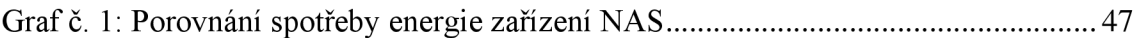